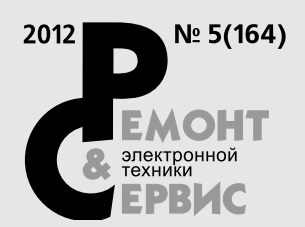

Учредитель и издатель: ООО Издательство «Ремонт и Сервис 21» **127006, г. Москва, СадоваяТриумфальная ул., 18/20**

Генеральный директор ООО Издательство «Ремонт и Сервис 21»: **Елена Митина Email: rem\_serv@coba.ru**

Главный редактор: **Александр Родин Email: rа@coba.ru** Зам. главного редактора: **Николай Тюнин Email: tunin@coba.ru** Редакционный совет: **Владимир Митин, Александр Пескин, Дмитрий Соснин**

Рекламный отдел: **Email: rem\_serv@coba.ru** Телефон: **84997957326**

Верстка, обложка: **Анна Иванова** Рисунки и схемы: **Александр Бобков, Виктор Трушин** Компьютерный набор: **Наталия Петрова** Корректор: **Михаил Побочин**

Адрес редакции: **123231, г. Москва,** Садовая-Кудринская ул., 11, **офис 112/114Д** Для корреспонденции: **123001, г. Москва, а/я 82** Телефон/факс: **84997957326 Email: rem\_serv@coba.ru http://www.remserv.ru**

За достоверность опубликованной рекламы редакция ответственности не несет.<br>При любом использовании материалов, опубликованных в журнале,<br>ссылка на «Р&С» обязательна. Полное или частичное воспроизведение<br>или газмножение каким бы то ни было способом материалов<br>настоящего издания допускае редакции. Мнения авторов не всегда отражают точку зрения редакции.

Свидетельство о регистрации журнала в Государственном Комитете РФ по печати: № 018010 от 05.08.98

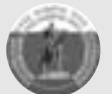

Журнал выходит при поддержке Российского и Московского фондов защиты прав потребителей

Подписано к печати 13.04.12. Формат 60×84 1/8. Печать офсетная. Объем 10 п.л. тираж 12 000 экз.<br>Отпечатано с готовых диапозитивов ООО «Арт-Диал».<br>**143983, МО, г. Железнодорожный, ул. Керамическая, д. 3** Цена свободная. Заказ № 160526

ISSN 1993-5935

#### **© «Ремонт & Сервис», №5 (164), 2012**

**ВНИМАНИЮ ЧИТАТЕЛЕЙ!**

Ремонт и обслуживание техники, питающейся от<br>электрической сети, следует проводить с абсолютным<br>соблюдением правил техники безопасности при работе<br>с электроустановками (до и свыше 1000 В).

## **CОДЕРЖАНИЕ**

## ● **НОВОСТИ**

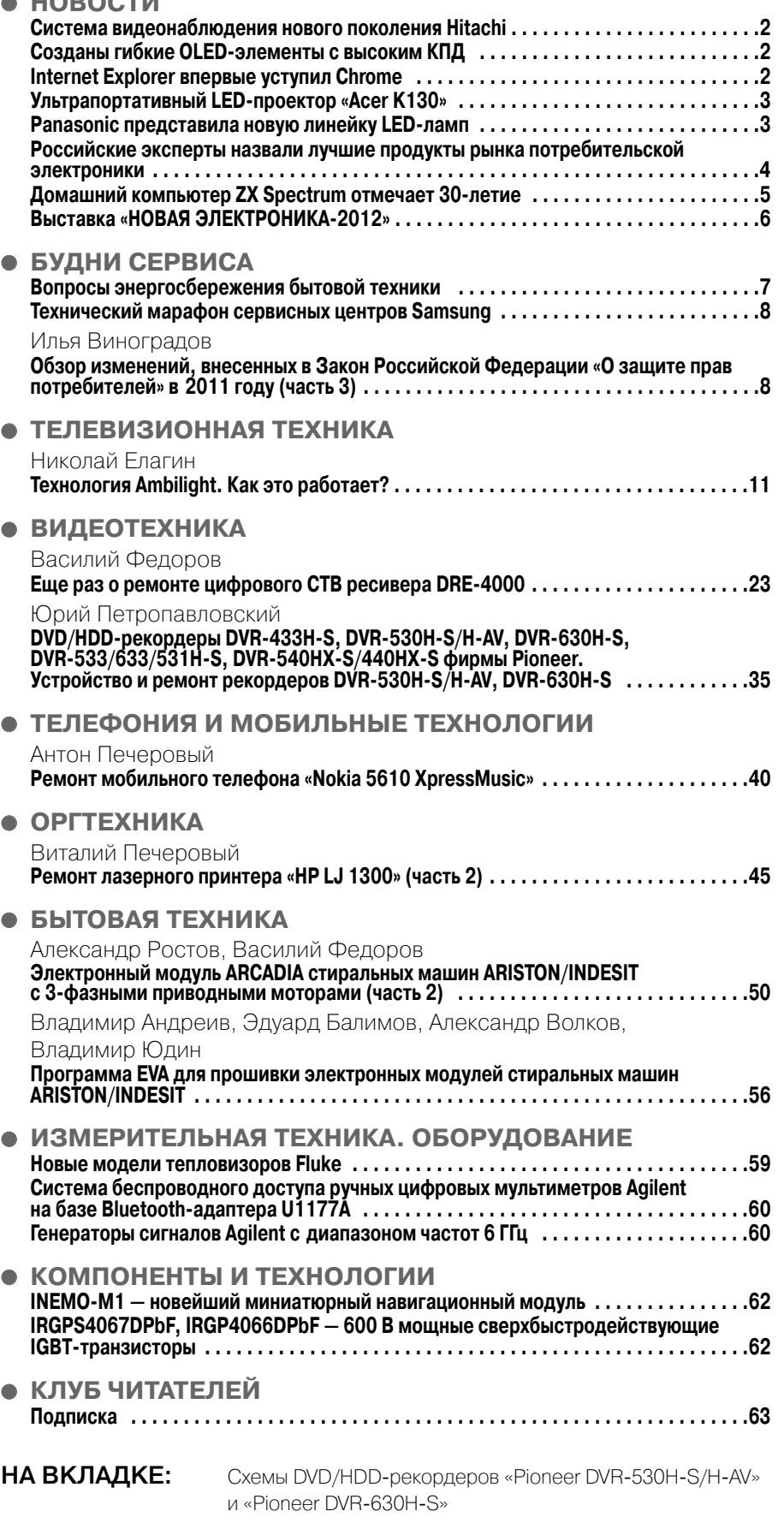

Принципиальная электрическая схема источника бесперебойного питания «АРС SMART UPS 2200/2200XL/3000»

## Система видеонаблюдения нового поколения Hitachi

Компания Hitachi Kokusai Electric продемонстрировала систему видеонаблюдения нового поколения, способную за считанные секунды анализировать огромные массивы данных.

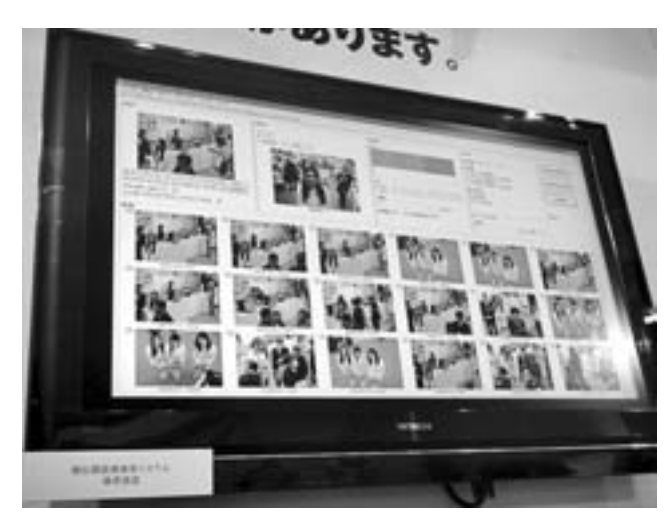

Программно-аппаратный комплекс при помощи специальных алгоритмов автоматически выявляет лица на фотографиях или видеозаписях и группирует похожие образы. Система допускает, что голова человека может быть повернута по отношению к камере на 30 градусов по вертикали или горизонтали.

Разработчики утверждают, что их решение способно за одну секунду осуществлять поиск по 36 млн. лиц. Результаты сразу же отображаются в виде миниатюр: нажав по тому или иному изображению, сотрудники службы безопасности могут просмотреть видеозапись, на которой запечатлен соответствующий человек.

Система ориентирована прежде всего на крупные корпорации, транспортные предприятия и правоохранительные органы. Для каждого заказчика Hitachi Kokusai Electric обещает индивидуальное проектирование и настройку.

> Источник: http://science.compulenta.ru/

## Созданы гибкие OLEDэлементы с высоким КПД

Компания Solvay и исследовательский центр Holst Centre продемонстрировали гибкие экраны площадью 69 см<sup>2</sup> на органических светодиодах (OLED) с высокой световой отдачей. Светоизлучающие экраны большой площади состоят из нескольких основных слоев, нанесенных методом растворения, и дополнительных слоев, созданных с помощью вакуумного напыления.

Новая технология органических светодиодов, позволяющая создавать плоские источники рассеянного света, дополняет технологию обычных неорганических светодиодов, использующихся в качестве точечных источников света. В настоящее время органические светодиоды производятся в полупромышленных масштабах путем нанесения нескольких слоев на стеклянную подложку с помощью ваку-

умного напыления. Специалистам Solvay и Holst-Centre удалось нанести несколько слоев OLED методом растворения, что позволит создать промышленное производство органических светодиодов для осветительных элементов с новыми характеристиками, которые можно будет встраивать в потолки, стены, окна и т.д.

Источник: http://www.ostec group.ru/

## Internet Explorer впервые уступил Chrome

По данным компании StatCounter, в марте браузер Chrome впервые обошел по популярности Internet Explorer в мировом масштабе.

18 марта рыночная доля Chrome достигла 32,7%. В то же время IE занимал 32,5% глобального рынка. Третьим по популярности веб-обозревателем, по оценкам StatCounter, является Firefox с 24,8%, далее следуют Safari и Opera, доли которых равны 7,1 и 1,9%.

Однако IE быстро смог вернуть себе пальму первенства — уже 20 марта доля IE в мировом масштабе равнялась 33,1%, а Chrome — 31,1%.

Впрочем, во многих отдельно взятых регионах Internet Explorer уже давно потерял лидерство. Так, в России он находится на третьем

месте с 23,1%. Первую и вторую строки в рейтинге занимают Chrome и Firefox с долями в 26,9 и 24,6% соответственно. У браузера Opera — 22,6% отечественного рынка, у Safari — около 2,0%.

По мнению аналитиков, падение доли Internet Explorer на мировом рынке продолжится.

> Источник: http://net.compulenta.ru/

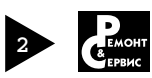

## Ультрапортативный LED-проектор «Acer K130»

В конце апреля в Москве корпорация Асег представила удивительно легкий и компактный LED-проектор К130, способный поместиться в кармане и позволяющий проецировать яркие и сочные изображения. Несмотря на свою миниатюрность, «Асег К130» отличается высокой производительностью.

Новинка станет идеальным решением для активных людей, предпочитающих мобильные устройства: вес K130 менее 500 г, а размер — 140×116×41 мм. Проектор выполнен в стильном глянцевом белом корпусе. Для удобства использования панель управления встроена в верхнюю часть корпуса.

Проектор K130 обладает яркостью 300 ANSI лм, коэффициентом контрастности Dynamic Black™ 10 000:1, собственным разрешением 1280×800 WXGA и поддержкой Full HD, позволяя создавать великолепные презентации и воспроизводить контент высокой четкости.

Проектор оснащен технологией DLP 3D, пользователи могут просматривать 3Dконтент на большом экране,

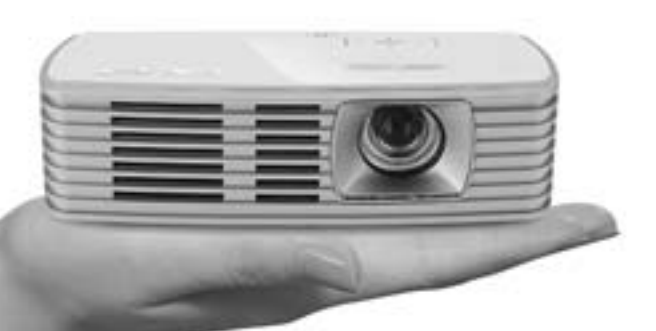

надев специальные DLP 3D-очки. Кроме того, предустановленные приложения Mobishow и Equiview позволяют выполнять беспроводное проецирование со смартфонов и планшетов через Wi-Fi (для работы проектора через Wi-Fi необходимо подключить USB Wireless адаптер). Acer K130 комплектуется портами USB и HDMI, а также SD-картридером,

Новый проектор использует светодиодные лампы, которые отличаются исключительной надежностью, обеспечивают значительную экономию и более высокую производительность.

«Acer K130» поступил в продажу в России в мае 2012 года по цене от 21 900 рублей.

## Panasonic представила новую линейку LED-ламп

В рамках международной специализированной выставки Consumer Electronics Expo 2012, проходившей в Москве, компания Panasonic продемонстрировала новейшие разработки энергосберегающей световой техники и декоративного освещения.

В ближайшие месяцы российские покупатели смогут приобрести высокоэффективные энергосберегающие светодиодные (LED) лампы от Panasonic, созданB ные с использованием технологии оптического дизай-

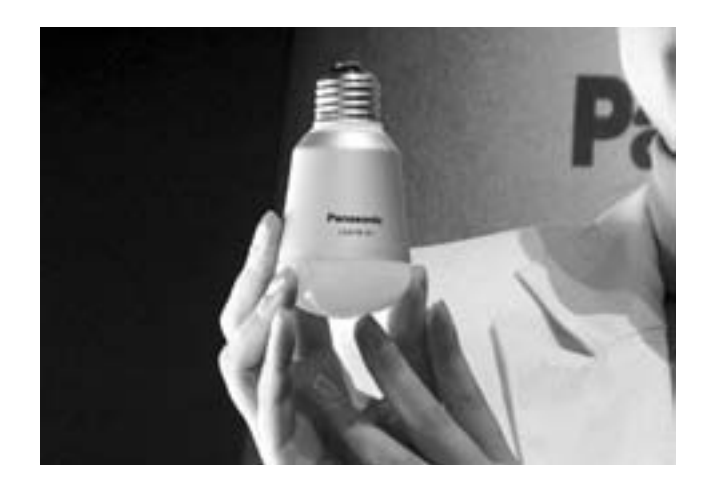

на для максимально широкого распространения света и технологии высокого рассеивания тепла для повышения энергоэффективности и продолжительности жизненного цикла. LED-лампы Panasonic значительно превосходят энергосберегающие аналоги по длительности жизненного цикла и рабочим характеристикам.

Продолжительность работы LED-лампы LDAHV7L28HE составляет 25 000 часов, Она достигается за счет оригинального гладкого корпуса, сконструированного таким образом, что тепло отводится к патрону со специальным алюминиевым покрытием, а пыль, являющаяся причиной перегрева, на нем не накапливается. Максимальная температура этой лампы — 70°C, в отличие от лампочки накаливания, которая нагревается до 170°C.

Представленная компанией LED-лампа мультинаправленного света LDAHV7L27GE имеет самый широкий и официально зарегистрированный среди ламп декоративного освещения угол распространения света 300 градусов. Энергопотребление такой лампы на 88% ниже, чем у обычной лампы накаливания с аналогичными параметрами по светоотдаче.

Прозрачная LED-лампа «Ностальжи» LDAHV4L27CG полностью воспроизводит работу лампы накаливания. Светодиод в такой лампе представляет собой тонкую пластину, ее время работы составляет 40 000 часов.

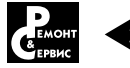

## Российские эксперты назвали лучшие продукты рынка потребительской электроники

Оргкомитет Национальной Премии «ПРОДУКТ ГОДА» назвал лучшие продукты 2012 года по версии профессионального жюри в категории «Бытовая техника». Торжественная церемония награждения состоялась 12 апреля в Крокус Сити в рамках главного события на рынке потребительской электроники в России и странах СНГ — выставки Consumer Electronics & Photo Expo 2012.

В разделе «Бытовая техника» Национальная премия в этом году прошла по 30 номинациям и выявила лучших из лучших среди крупной и малой бытовой техники.

В состав жюри вошли независимые эксперты российского рынка и представители ведущих специали-

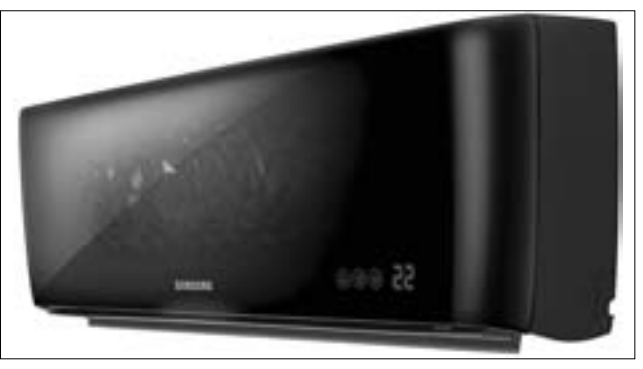

**Кондиционер «Samsung AQV09KBBNSER» (внутренний блок)**

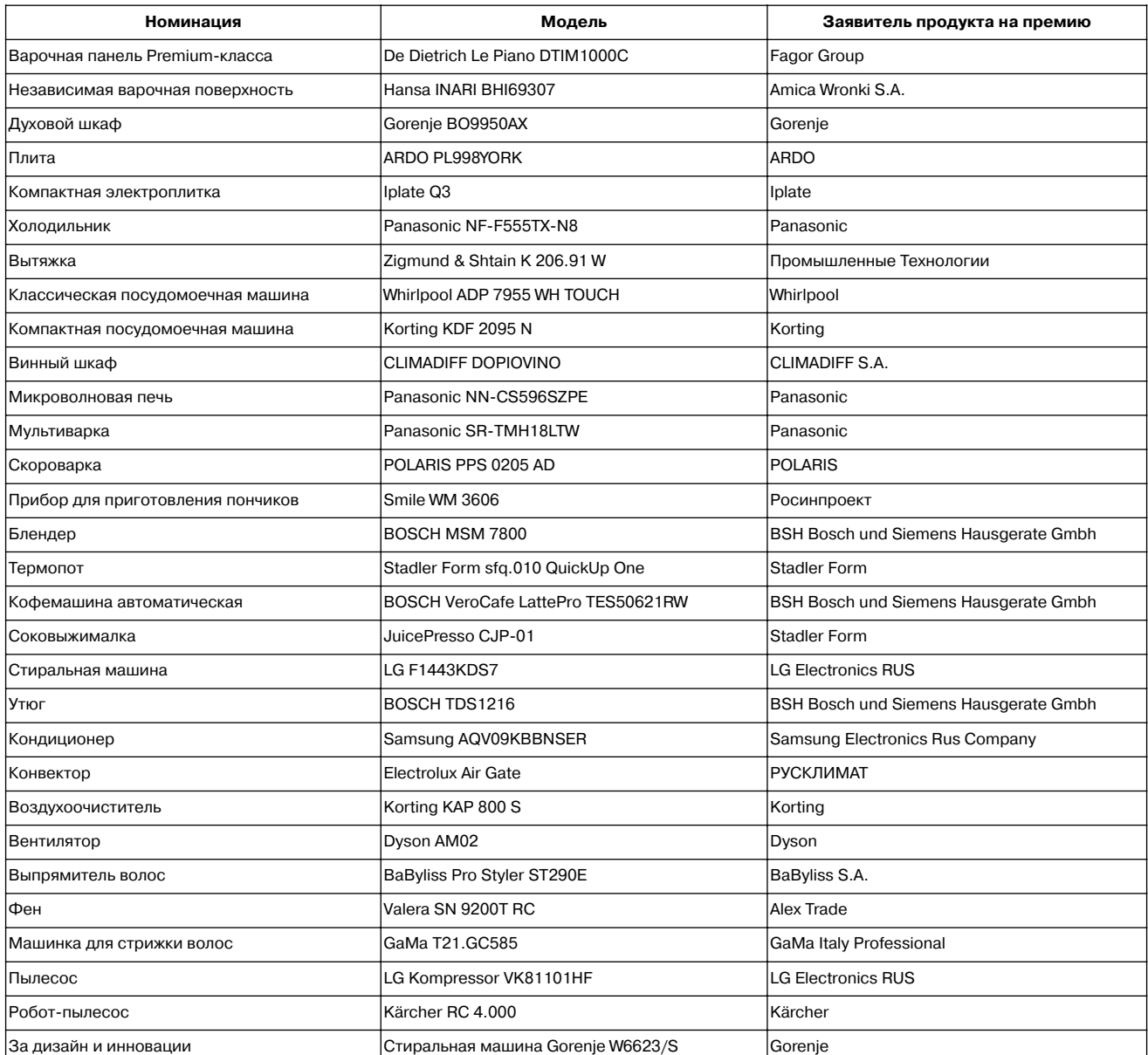

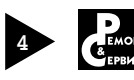

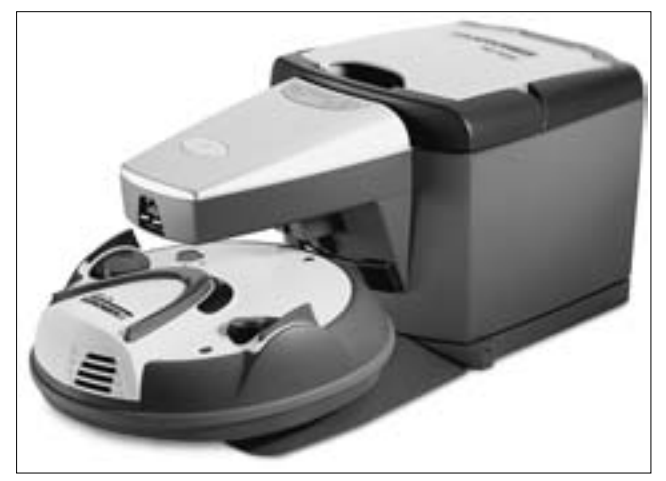

Робот-пылесос «Kärcher RC 4.000»

зированных изданий **«Ремонт и Сервис»**, **«Покупаем** от А до Я», «Домой. Интерьеры плюс идеи», «Потребитель. Бытовая техника», «Consumers Compass».

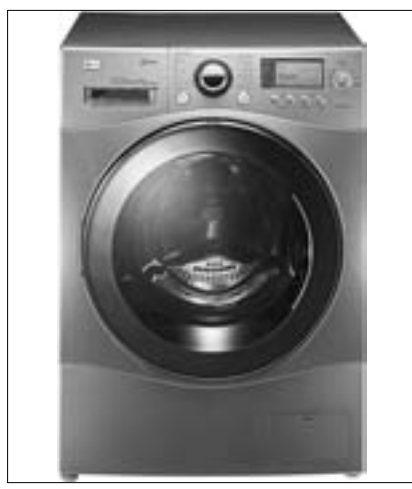

**Стиральная машина «LG F1443KDS7»**

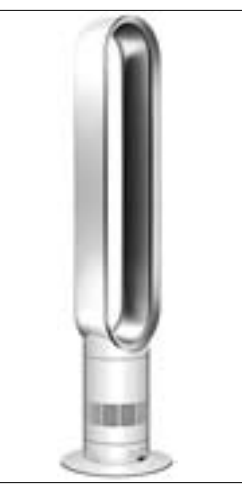

В таблице приведены лучшие продукты на российском рынке бытовой техники по версии национальной премии «Продукт года-2012».

#### **О Премии «Продукт Года»:**

Миссия Национальной Премии «ПРОДУКТ ГОДА» заключается в определении лучших новинок на российском рынке аудио-, видео-, фото-, компьютерной, мобильной и бытовой техники на ближайший год.

За 9 лет своего существования Национальная Премия «ПРОДУКТ ГОДА» внесла значительный вклад в формирование достойного конкурентоспособного рынка потребительской электроники в России, завоевав тем самым авторитет у производителей и потребителей.

С 2009 года ведущие торговые сети и розничные магазины электроники города Москвы размещают на своих полках специальные знаки «Продукт года» на продуктах-победителях, тем самым показывая свое профессиональное доверие к Премии и помогая покупателям сделать верный выбор.

Стратегическими ритейл-партнерами Премии в 2012 году стали магазины бытовой техники и электроники «М.Видео», «Media Markt», «Техносила», «Цифровой центр ИОН», Enter, техномолл «Горбушкин Двор», Ритейл-партнерами Премии выступили сети магазинов «Яркий Мир», «Онлайн Трейд» и федеральная сеть специализированных маB газинов фототехники Foto.Ru.

Подробная информация о победителях и этапах проведения конкурса размещена на сайте www.productgoda.ru

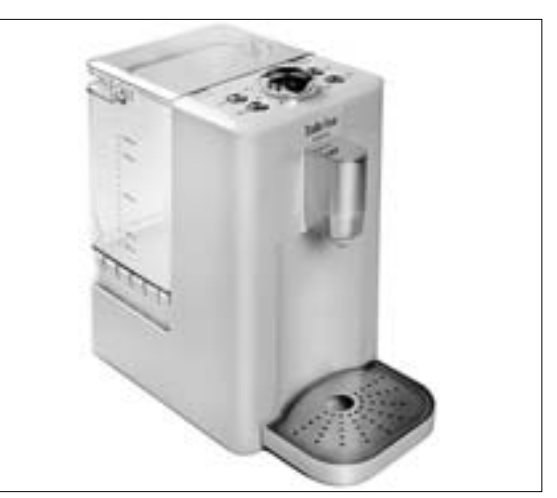

**Вентилятор «Dyson AM02» Термопот «Stadler Form sfq.010 QuickUp One»**

## Домашний компьютер ZX Spectrum отмечает 30летие

23 апреля 1982 года увидела свет первая модель ZX Spectrum одного из самых популярных домашних компьютеров в истории.

ZX Spectrum был разработан английской компанией Sinclair Research на микропроцессоре Zilog Z80 с тактовой частотой 3,5 МГц. Оригинальная версия оснащалась 16 или 48 килобайтами оперативной памяти и недорогой клавиатурой с 40 кнопками. Компьютер имел однобитный выход звука через встроенный динамик. Воспроизведение музыки, особенно многоголосной, требовало почти всего ресурса процессора, так как звук

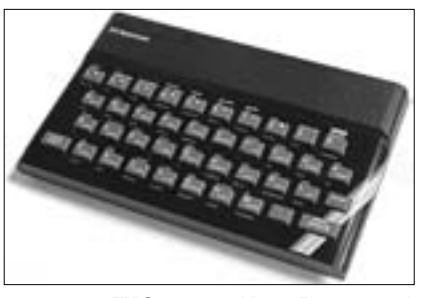

**ZX Spectrum (фото Википедии)**

полностью генерировался программно. Для хранения данных применялись аудиокассеты и дискеты.

В начале 1980-х ZX Spectrum был одним из самых популярных компьютеров в Европе, а его многочисленные клоны, сделанные «народными умельцами», получили широкое распространение на территории нашей страны.

Высокая популярность ZX Spectrum во многом объяснялась агрессивной ценовой политикой производителей — за первые полтора года было реализовано более миллиона устройств. Производство ZX Spectrum прекратилось в 1992 году: за десять лет было продано в обшей сложности более 5 млн компьютеров, не считая клонов.

> Источник: http://hard.compulenta.ru/

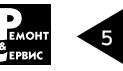

# Выставка «НОВАЯ ЭЛЕКТРОНИКА2012»

В конце апреля в выставочном комплексе «ЭКСПОЦЕНТР» с успехом прошла 2-я международная выставка «НОВАЯ ЭЛЕКТРОНИКА-2012». Выставка состоялась в рамках крупномасштабного выставочного проекта «Россия инновационная», объединившего выставки: «НОВАЯ ЭЛЕКТРОНИКА-

В официальном открытии мероприятия приняли участие представители всех основных направлений промышленности, науки, федеральных и городских структур, директора крупнейших предприятий отрасли: Заместитель председателя комитета Государственной Думы ФС РФ по промышленности Доро-

ловая программа выставки «НОВАЯ ЭЛЕКТРОНИКА-2012» была предельно насыщена семинарами, конференциями и презентациями по различным секторам электроники. Отдельно хочется отметить «День XILINX», который проводила компания Avnet Silica. Во время работы выставки участники «Новой

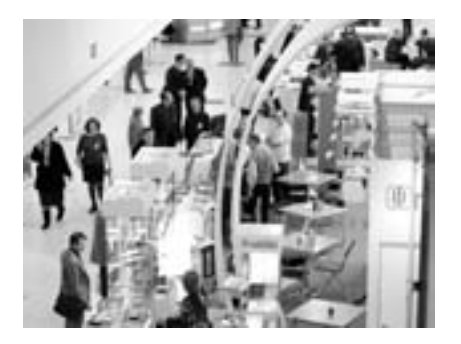

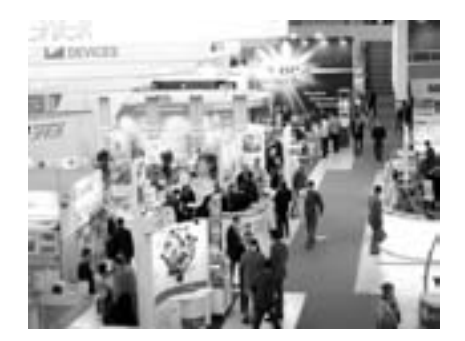

2012»; «Фотоника. Мир лазеров и оптики-2012»; «Высокие технологии XXI века-2012»; «Навитех-2012»; 6-й международный форум по спутниковой навигации; «ЭкспоКонтрол-2012»; «Персонал Москва-2012». В проекте принимали участие более 1500 компаний. Более 20 000 человек посетили мероприятие. «НОВАЯ ЭЛЕКТРОНИКА» оправдала статус главной выставки электронной индустрии в России. В ней приняли участие 180 крупнейших компаний отрасли из 10 стран мира, обеспечивающих более 90% поставок электронных компонентов и модулей на российский рынок, ведущие мировые поставщики, дистрибьюторы и производители. Площадь выставки составила 8 000 кв.м, ее посетили более 6 000 специалистов.

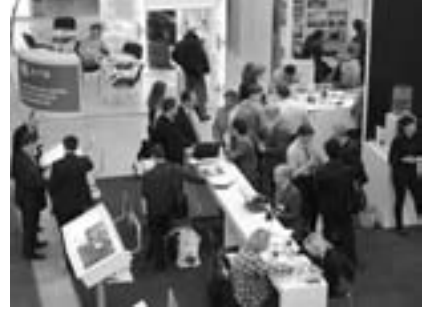

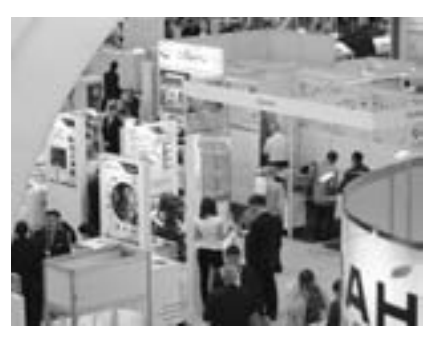

хин П.С.; Заместитель председателя комитета Государственной Думы Федерального Собрания Российской Федерации по науке и наукоемким технологиям Кононов В.М.; Директор Департамента радиоэлектронной промышленности Министерства промышленности и торговли Российской Федерации Якунин А.С.; Начальник Управления промышленной политики Департамента науки, промышленной политики и предпринимательства города Москвы Купов Д.Д.; Директор Департамента развития научнопроизводственной базы ЯОК Росатом Власов С.Е.; Начальник службы по активам радиоэлектронного комплекса Департамента промышленных активов ГК «Ростехнологии» Критенко М.И.; Заместитель Генерального директора ОАО «Российская электроника» Лекарев В.В. Де-

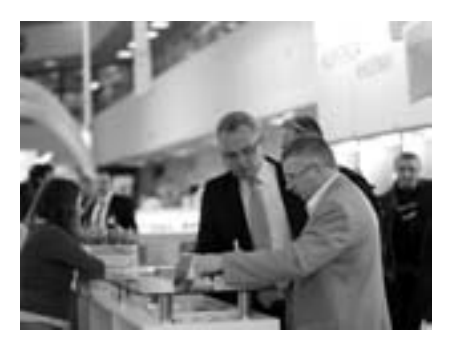

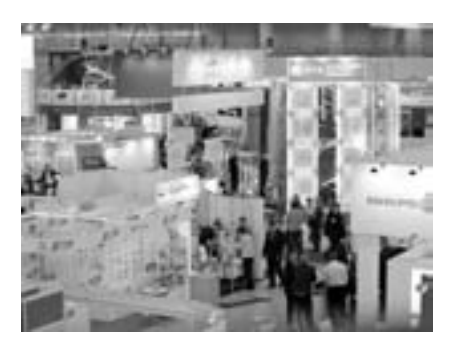

электроники» представили свои новинки в рамках экспресс-презентаций на ЭКСПО-ФОРУМЕ — открытой дискуссионной площадке.

Организаторы реализовали ряд проектов для специалистов электронной промышленности. В конкурсе «Золотой Чип» в номинации «Поставка электронных компонентов» победила компания «МикроЭМ». Большим интересом у посетителей пользовались «Ярмарка неликвидов», электронный киоск «Загрузи по полной». Работу выставки освещали более 40 СМИ. Весна — лучшее время для развития бизнеса, а насышенная и тшательно структурированная информационная среда выставки «НОВАЯ ЭЛЕКТРОНИКА» позволила раскрыть весь мир электронных компонентов, показать преимущества продукции и найти партнеров.

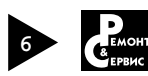

# Вопросы энергосбережения бытовой техники

Важнейшим требованием времени является снижение энергопотребления во всех сферах народного хозяйства. Это один их аспектов, определяющих уровень цивилизованности страны в целом, любого предприятия или организации и даже любого отдельно взятого человека. Природный газ, нефть и другие энергоресурсы имеют устойчивую тенденцию к подорожанию, которая год от года становится все более динамичной. На фоне быстрого роста экономики развивающихся стран дефицит топливных ресурсов будет только увеличиваться. Кроме финансовых проблем все это негативно отражается на глобальной экологической обстановке. В таких условиях экономное расходование энергии всех видов становится главнейшей задачей, как в производственной сфере, так и в быту.

В странах Евросоюза это давно осознали. Здесь энергосберегающие технологии получили широчайшее распространение. Они повсеместно рекламируются и пользуются государственной поддержкой. Требования к энергетической эффективности, ее маркировке и информированию потребителя закреплены в Директивах и Регламентах ЕС и поддержаны большой номенклатурой международных, региональных и национальных стандартов.

Несмотря на механизацию и автоматизацию домашнего хозяйства достигается существенная экономия электроэнергии в этой сфере. Это обеспечивается за счет уменьшения удельного расхода энергии бытовой техникой последних поколений. Например, по данным Bosch und Siemens Hausgerate Gmbh с 1990 по 2007 годы суточное потребление на одну холодильную и морозильную камеру в пересчете на объем в 100 л снизилось соответственно на 79% (с 0,53 до 0,11 кВт) и 75% (с 0,76 до 0,19 кВт). Для автоматических стиральных и посудомоечных машин аналогичные цифры экономии составили 40% (снижение от 1,74 до 1,05 кВт на 1 кг белья) и 37% (с

0.27 до 0.17 кВт на 12 комплектов посуды) соответственно. Одновременно уменьшился расход воды · соответственно на 57% и 67% (с 28,1 до 12 л и с 21,2 л до 7 л на ту же загрузку).

Маркировка энергопотребляюшей продукции показателями класса энергетической эффективности четко ориентирует потребителя. Она была введена Директивой Совета 92/75/ЕЕС от 22 сентября 1992 года, касающейся маркировки и информации по потреблению энергии или других ресурсов бытовыми приборами. Этот документ регламентировал соответствующую маркировку для следующих изделий: холодильные приборы, стиральные машины, электроплиты, жарочные шкафы, кондиционеры, аккумуляционные водонагреватели, сушильные машины, посудомоечные машины, электрические лампы. В последующие годы появились документы, конкретизирующие показатели и классы энергетической эффективности для различной бытовой аппаратуры (семь классов энергетической эффективности от «А» до «G»). Энергетическая маркировка превратилась в неоценимый руководящий принцип для покупателей. Ответом стало растущее предпочтение, которое на европейском рынке неизменно отдавалось приборам, обеспечивающим экономию энергии. В свою очередь. производители бытовой техники высших классов энергетической эффективности получают в Евросоюзе значительные преференции. Их продукция имеет конкурентные преимущества. Как следствие. неуклонно растет число моделей и доля продаваемой техники высших классов энергетической эффективности.

Так, в 1993 году имелось менее 2% стиральных машин, соответствующих классу «В». Спустя четыре года их доля составила 47%. Примерно в это же время в заметных количествах появились образцы класса энергетической эффективности «А», которые через год уже продавались достаточно ши-

роко (12%). В 2003 году доля таких машин достигла 78%. В то же время продажа машин классов энергетической эффективности «В» и «С» в сумме составила около 20%, а класса энергетической эффективности «D» — менее 2%. К этому времени стиральным машинам низших классов энергетической эффективности («G», «F» и частично «Е») доступ на европейский рынок был закрыт. Одновременно улучшились параметры стиральных машин по потреблению воды и качеству стирки. Так, если в 1965-1970 гг. в среднем на одну стирку по хлопковой программе требовалось 180 л воды, то на рубеже третьего тысячелетия эта цифра снизилась до 50 л. Это основной технологический путь и для экономии электроэнергии, поскольку главный ее расход связан с нагревом воды. Кроме того, рекомендовалось применять экономичный режим процесса стирки, предполагающий снижение температуры воды за счет увеличения длительности стирки. В результате даже при общем быстром росте числа машин, находящихся в эксплуатации, удалось существенно снизить энергопотребление. Его пик в 15 европейских странах приходился на 1977 год и составлял почти 50 ТВт. В 1998 году это было уже менее 30 ТВт, а в 2020 году ожидается 18-23 ТВт. Такие показатели приводит Европейский союз производителей бытовой техники CECED.

Холодильники с классом энергетической эффективностью ниже класса «В» уже не встречаются как на рынках Европейского союза, так и в странах СНГ.

Спрос на энергосберегающую продукцию повсеместно увеличивается. В развитых странах данный процесс в большинстве случаев управляется и стимулируется законодательно.

С целью изучения сложившейся в стране ситуации с производством энергоэффективных товаров Программа Развития Организации объединенных наций, Глобальный экологический фонд, Федеральное агентство по науке и

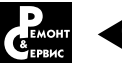

инновациям Министерства образования и науки Российской Федерации в рамках проекта «Стандарты и маркировка для продвижения энергоэффективности в Российской Федерации» поручили Ассоциации торговых компаний и товаропроизводителей электробытовой и компьютерной техники

РАТЭК исследовать вопросы обучения и технической поддержки российских производителей для продвижения энергоэффективного электробытового оборудования.

Проведя исследование, специалисты ассоциации РАТЭК пришли к выводу о том, что в России отсутствует и скорее всего не возобно-

вится национальное производство автоматических стиральных машин, но производство бытовых холодильников имеет все шансы на развитие, причем развитие в сторону выпуска более энергоэффективных моделей.

> Материал подготовлен экспертами РАТЭК

# Технический марафон сервисных центров Samsung

Сервисное подразделение компании Samsung Electronics провело в апреле этого года очередной технический марафон для сотрудников сервисных центров Samsung.

В марафоне приняли участие 30 инженеров сервисных центров компании, специализирующихся на ремонте мониторов, фотокамер и систем кондиционирования, а также 10 выпускников колледжа №54 (г. Москва), занимающихся обслуживанием мобильных телефонов и телевизоров. Стоит отметить, что в число участников марафона вошли два инженера из Украины и по одному инженеру из Молдовы и Казахстана.

Технический марафон для специалистов по ремонту мониторов и фотоаппаратов прошел на заводе Samsung в Калужской области. В ходе соревнований инженеры приняли участие в различных технических конкурсах, таких как диагностика, монтаж/демонтаж оборудования, пайка, замена деталей. Соревнования для специалистов по ремонту кондиционеров проходило в «Учебном центре кондиционирования Samsung», расположенном в недавно открытом компанией «Центре микроклимата и автоматизации зданий».

На этот раз в соревнованиях приняли участие выпускники Академии Samsung Service. В первый год реализации программы подготовки молодых специалистов в ней приняли участие студенты последних курсов Колледжа Связи №54 (г. Москва). Проведенное техническое тестирование позволило отобрать наиболее способных студентов, которые получили возможность пройти краткий курс «Введение в специальность техника по ремонту цифровых телевизоров или мобильных телефонов Samsung» и производственную практику в авторизованных сервисных центрах Samsung. По результатам прохождения практики трем из шестнадцати выпускников Колледжа предложили остаться работать в сервисных центрах Samsung.

«Технический марафон предоставляет молодым специалистам замечательную возможность пообщаться с опытными мастерами из разных регионов и испытать свои знания и навыки, выполняя различные задания. Такие мероприятия помогают работникам компании общаться, обмениваться опытом, делают из них одну большую команду», — сказал г-н Ким Сунг Ки, Генеральный директор Samsung Russia Service Company.

В прошлом году сервисное подразделение Samsung провело два подобных технических марафона для специалистов по ремонту ноутбуков, холодильников, сотовых телефонов и телевизоров. А уже в сентябре 2012 года Samsung Service планирует проведение очередного подобного мероприятия для инженеров других сервисных центров.

## Издательство «СОЛОН-ПРЕСС» представляет

Учебное пособие «Инфраструктура и управление качеством предприятий сервиса бытовой и офисной техники» состоит из материалов, посвященных различным аспектам инфраструктуры и управления качеством современных предприятий сервиса бытовой и офисной техники. Учебное пособие предназначено для студентов, обучающихся по направлению подготовки 100100 — Сервис (профиль — Сервис электронной техники и специалистов, работающих в сфере сервиса).

#### Цена наложенным платежом — 390 руб.

Заказ оформляется одним из двух способов:

- 1. Пошлите открытку или письмо по адресу: 123001, Москва, а/я 82.
- 2. Оформите заказ на сайте www.solon-press.ru в разделе «Книга-почтой» или «Интернет-магазин». Бесплатно высылается каталог издательства по почте.

При оформлении заказа полностью укажите адрес, а также фамилию, имя и отчество получателя. Желательно указать дополнительно телефон и адрес электронной почты. С полным перечнем и описанием книг можно ознакомиться на сайте *www.solon-press.ru,* по ссылке *http://www.solon-press.ru/kat.doc* Телефон: (499) 254 44 10, 8 (499) 795 73 26.

Цены для оплаты по почте наложенным платежом действительны до 31.09.2012.

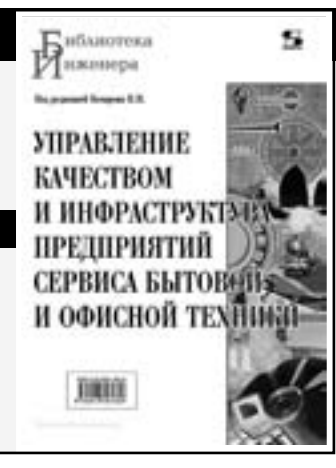

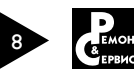

#### Илья Виноградов (г. Москва)

## Обзор изменений, внесенных в Закон Российской Федерации «О защите прав потребителей» в 2011 году (часть 3)

Начало в журналах «Ремонт&Сервис» №3, 4, 2012

Поскольку Положением о Федеральной службе по надзору в сфере защиты прав потребителей и благополучия человека, утвержденным постановлением Правительства РФ от 30.06.2004 № 322, функции по контролю и надзору в сфере защиты прав потребителей входят в установленную сферу деятельности Роспотребнадзора, это означает, что с 1 августа 2011 года такого рода разъяснения вправе давать только Федеральная служба по надзору в сфере защиты прав потребителей и благополучия человека. Необходимо особо подчеркнуть, что дача указанных разъяснений по Закону в настоящее время является правом, а не обязанностью Роспотребнадзора.

Роспотребнадзор вправе давать разъяснения по вопросам применения законов и иных нормативных правовых актов Российской Федерации, регулирующих отноB шения в области зашиты прав потребителей, как в форме писем в адрес заявителей или хозяйствующих субъектов, на которых поступила жалоба потребителя, так и в форме разъяснений, утвержденных приказом Роспотребнадзора, зарегистрированного Министерством юстиции РФ, как это в свое время делал федеральный антимонопольный орган, издав приказ Государственного комитета РФ по антимонопольной политике и поддержке новых экономических структур от 15.08.1994 № 90 «О разъяснениях ГКАП России «О некоторых вопросах применения Закона Российской Федерации от 7 февраля 1992 г. «О защите прав потребителей» и приказ МАП России от 20.05.1998 № 160 «О некоторых вопросах, связанных с применением Закона РФ «О защите прав потребителей», а также направляя

письма в адрес заявителей и хозяйствующих субъектов, на которых поступали жалобы потребителей. Тем не менее, Роспотребнадзор, равно как и иной федеральный орган исполнительной власти, не вправе вносить изменения в действующий приказ МАП России от 20.05.1998 № 160 и утвержденные им разъяснения «О некоторых вопросах, связанных с применением Закона Российской Федерации «О защите прав потребителей» в редакции Федерального закона от 9 января 1996 г. № 2-ФЗ «О внесении изменений и дополнений в Закон Российской Федерации «О защите прав потребителей» и Кодекс РСФСР об административных правонарушениях», даже в целях приведения разъяснений в соответствие с действующим законодательством о защите прав потребителей.

В подп. 7 п. 4 новой редакции ст. 40 Закона фактически даны определения понятиям «неоднократное нарушение прав потребителей» и «грубое нарушение прав потребителей», при наличии которых должностные лица органа государственного надзора имеют право обращаться в суд с заявлениями о ликвидации изготовителя (исполнителя, продавца, уполномоченной организации, импортера) либо о прекращении деятельности индивидуального предпринимателя (уполномоченного индивидуального предпринимателя). Так, под «неоднократным нарушением прав потребителей» Закон стал понимать нарушение прав потребителей два и более раза исключительно в течение календарного года, а под «грубым нарушением прав потребителей» — нарушение прав потребителей, повлекшее смерть или массовые заболевания, отравления людей.

Очевидно, что конкретизация в ст. 40 Закона понятий «неоднократное нарушение прав потребителей» и «грубое нарушение прав потребителей» и устранение ранее имевшейся на этот счет правовой неопределенности, может с одной стороны послужить более активному применению соответствующего правомочия со стороны Роспотребнадзора и его территориальных подразделений, а с другой должно способствовать защите интересов хозяйствующих субъектов при осуществлении Роспотребнадзором данного полномочия, при том, что такая мера, как принудительная ликвидация юридического лица либо принудительное прекращение деятельности индивидуального предпринимателя по своей сути носит все же исключительный характер.

Другие изменения ст. 40 Закона очевидно фактически не несут практических изменений в правовом регулировании соответствующих отношений.

Согласно Изменениям изложена в новой редакции и ст. 41 Закона. Теперь на основании этой статьи у хозяйствующих субъектов сведения, документацию, объяснения в письменной и (или) устной форме и иную информацию, необходимую для осуществления полномочий, вправе запрашивать только орган государственного надзора в области защиты прав потребителей (которым является только Роспотребнадзор) и его должностные лица. Однако запрашивать он ее теперь вправе не только для осушествления полномочий, установленных Законом РФ «О защите прав потребителей», но и полномочий, установленных другими нормативными правовыми актами Российской Федерации, установленных и иным законодательством Российской Федерации.

Абзац четвертый п. 2 ст. 45 Закона согласно Изменениям в новой редакции теперь наделяет общественные объединения потребителей (их ассоциации, союзы)

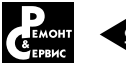

для осуществления их уставных задач правом осуществлять общественный контроль за соблюдением прав потребителей и направлять в орган государственного надзора и органы местного самоуправления информацию о фактах нарушений прав потребителей для проведения проверки этих фактов и принятия в случае их подтверждения мер по пресечению нарушений прав потребителей в пределах полномочий указанных органов, участвовать в проведении экспертиз по фактам нарушений прав потребителей в связи с обращениями потребителей. При этом теперь в Законе прописано, что при осуществлении общественного контроля общественные объединения потребителей (их ассоциации, союзы) не вправе требовать от изготовителей (исполнителей, продавцов, уполномоченных организаций или уполномоченных индивидуальных предпринимателей, импортеров) представление документов (выполнение действий), обязанность представления (выполнения) которых по требованию потребителя не установлена законом.

Можно сказать, что новой редакцией абзаца четвертого п. 2 ст. 45 Закона общественные объединения потребителей (их ассоциации, союзы) несколько ограничены в своих правах. Закон теперь не предусматривает право составлениями ими актов о выявленных нарушениях прав потребителей, но и не запрещает общественным объединениям потребителей (их ассоциациям, союзам) составлять такие акты. Однако Законом предусмотрен запрет на требование общественными объединениями потребителей (их ассоциациями, союзами) от хозяйствующих субъектов представления документов (выполнения действий), обязанность представления (выполнения) которых по требованию потребителя не установлена законом.

Т.е. общественные объединения потребителей при затребовании от хозяйствующих субъектов информации, документов и требования совершения действий теперь фактически рассматриваются как потребитель, и даже менее того, поскольку потребитель вправе требовать от хозяйствующих субъектов представление документов (выполнение действий), обязанность представления (выполнения) которых по требованию потребителя установлена не только законом, но и подзаконными актами, в частности различными правилами, утвержденными постановлениями Правительства РФ. Поэтому общественным объединениям потребителей теперь в ряде случаев даже удобнее осуществлять общественный контроль за соблюдением прав потребителей не раскрывая себя, под видом обычных потребителей

Также рассматриваемым вторым предложением абзаца 4 п. 2 ст. 45 Закона общественные объединения потребителей теперь фактически ограничены в проверках изготовителей и импортеров товаров, а также уполномоченных изготовителем (продавцом) организаций и уполномоченных изготовителем (продавцом) индивидуальных предпринимателей, поскольку до приобретения товара или работы (иной услуги) потребитель в любом случае не вступает с ними в непосредственные правоотношения.

Также п. 2 ст. 45 Закона дополнен новым абзацем, указываюшим, что общественные объединения потребителей (их ассоциации, союзы) для осуществления своих уставных задач вправе участвовать совместно с органом государственного надзора в формировании открытых и общедоступных государственных информационных ресурсов в области защиты прав потребителей, качества и безопасности товаров (работ, услуг) в порядке, установленном Правительством Российской Федерации.

Часть 1 ст. 46 Закона (видимо в Изменениях допущена опечатка, и имеется в виду не часть первая. а абзац первый ст. 46) согласно Изменениям теперь выглядит следующим образом:

«Орган государственного надзора, органы местного самоуправления, общественные объединения потребителей (их ассоциации, союзы) вправе предъявлять иски в суды о прекращении противоправных действий изготовителя (исполнителя, продавца, уполномоченной организации или уполномоченного индивидуального предпринимателя, импортера) в отношении неопределенного круга потребителей.»

Таким образом, в настоящее время Роспотребнадзор (его территориальные подразделения), органы местного самоуправления и общественные объединения потребителей (их ассоциации, союзы) уже не вправе предъявлять в суды иски о признании действий изготовителя (исполнителя, продавца, уполномоченной организации или уполномоченного индивидуального предпринимателя, импортера) противоправными в отношении неопределенного круга потребителей. Иски в защиту неопределенного круга потребителей о прекращении противоправных действий изготовителя (исполнителя, продавца, уполномоченной организации или уполномоченного индивидуального предпринимателя, импортера) они вправе предъявлять, только если противоправные действия соответствующего хозяйствующего субъекта еще продолжаются.

Федеральная служба по надзору в сфере защиты прав потребителей и благополучия человека (Роспотребнадзор) в связи с принятием и вступлением в силу рассмотренных Изменений, 02.08.2011 выпустила письмо № 01/9766-1-23 «О внесении изменений в Закон Российской Федерации от 7 февраля 1992 года № 2300-1 «О защите прав потребителей» в котором освещаются и ряд затронутых в данном обзоре вопросов.

Сокрашенные наименования федеральных органов исполнительной власти даны в соответствии с совместным распоряжением Администрации Президента РФ и Аппарата Правительства РФ от 16.07.2008 № 943/788.

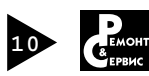

#### Николай Елагин (г. Зеленоград)

## Технология Ambilight. Как это работает?

Копирование, тиражирование и размещение данных материалов на Web-сайтах без письменного разрешения редакции **преследуется в административном и уголовном порядке в соответствии с Законом РФ.**

Если смотреть ЖК телевизор в полной темноте, черные цвета будут выглядеть серыми, в то время как яркие сцены будут излишне слепить глаза. Несколько лет назад компания PHILIPS придумала окружить ЖК экран цветным световым ореолом, создаваемым све тодиодной подсветкой, и назвала эту технологию Ambilight. Разноцветный ореол как бы «аккомпаниру ет» демонстрируемому на экране изображению, с ним картинка на экране стала выглядеть гораздо ес тественней, а сам просмотр стал при этом более зре лищным. А специалисты по ремонту и сервисному об служиванию подобной техники получили еще один «черный ящик», который, как и всякая электроника, иногда ломается. Предлагаем рассмотреть, как реа лизована технология второго поколения «Ambilight Spectra 2» на аппаратном уровне в телевизорах «Philips 42/47/52 PFL9509», выполненных на шасси LC9.1A LA.

#### Архитектура и принцип работы

Архитектура узла «Ambilight Spectra 2» (заводское обозначение узла — AMBI 2K9), входящего в состав ТВ шасси LC9.1A LA, приведена на рис. 1.

#### *Интерфейс ARM-контроллера*

Блок-схема интерфейса ARM-контроллера приведена на рис. 2.

ARMBконтроллер обменивается данными с ИМС драйверов светодиодов по шине SPI, работающей в синхронном дуплексном режиме, по следующему алгоритму (рис. 3):

– данные от ARM-процессора передаются на LEDдрайверы, соединенные каскадно;

– сигналы SPI CLK, SPI LATCH, PROG, BLANK и PWM CLOCK передаются от ARM-процессора непосредственно на каждый LED-драйвер;

– сигнал данных SPI DATA RETURN поступает от каждого LED-драйвера на вход ARM-контроллера, и он с помощью команд по шине SPI выбирает, от какого драйвера в данный момент времени должны поступать возвратные данные;

– как и в предыдущем случае, температурные сенсоры TEMP SENSOR объединены одной шиной TEMP (рис. 4), по которой данные о температуре соответствующего модуля LED-драйвера, выбираемого ARMконтроллером, поступают на его вход.

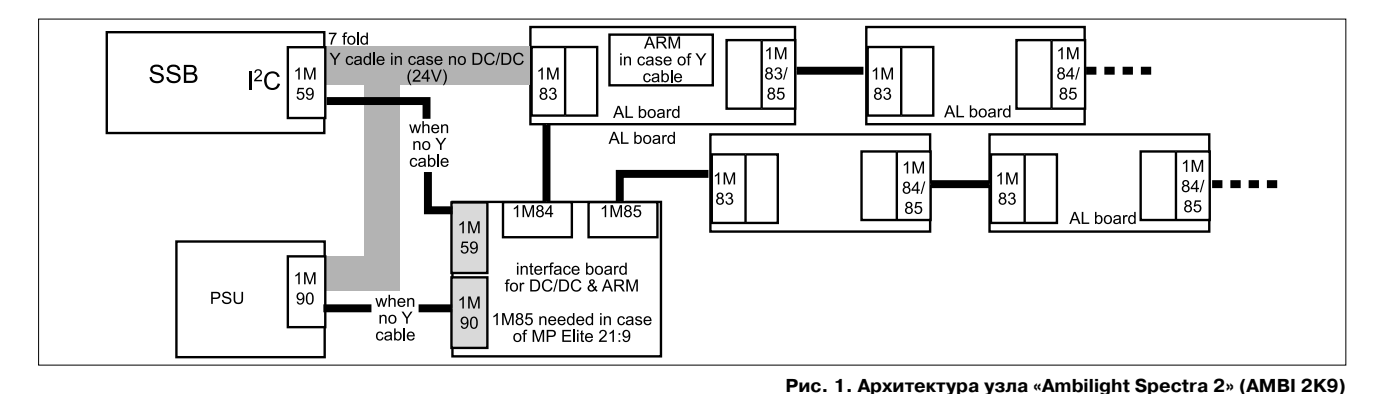

В состав узла AMBI 2K9 входят следующие компоненты:

– дополнительный (опциональный) DC/DC-преобразователь (конвертор) с выходными напряжениями 16 В (одноканальный) или 12 и 16 В (двухканальный);

– ARM-контроллер, который размещен на плате дополнительного DC/DC-преобразователя или плате AL (драйвер светодиодов (LED));

– маломошные RGB-светодиоды;

– последовательный интерфейс SPI (Serial Peripheral Interface), соединяющий ARM-процессор с каждой платой светодиодных драйверов AL;

– интерфейс I<sup>2</sup>C, соединяющий плату малых сигналов SSM и ARM-контроллер;

– термодатчики, установленные на каждой плате AL.

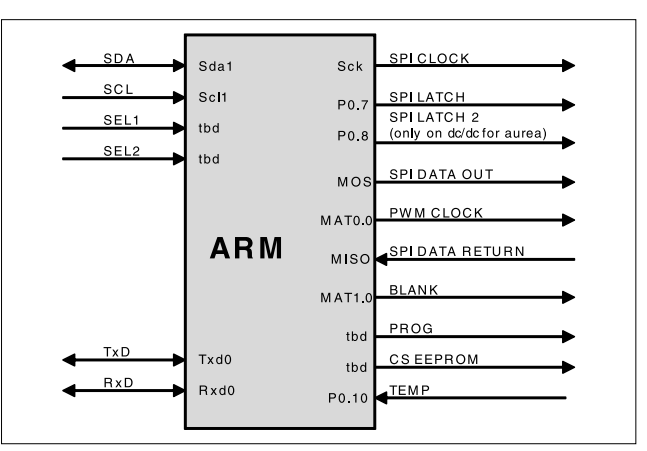

Рис. 2. Блок-схема интерфейса ARM-контроллера

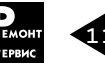

#### Таблица 4. Назначение выводов ИМС TLC5946PWP

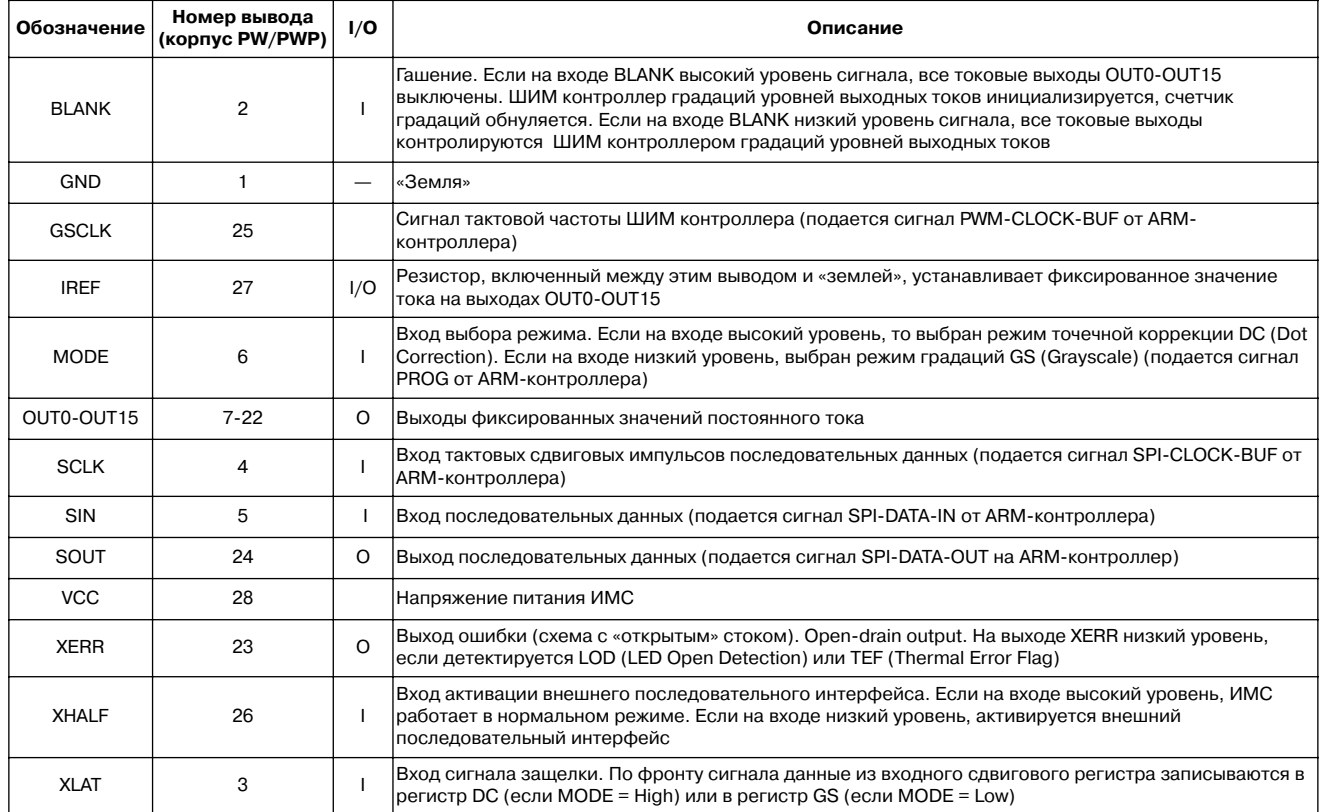

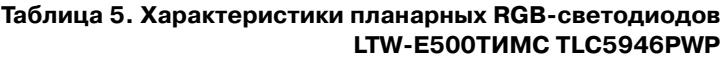

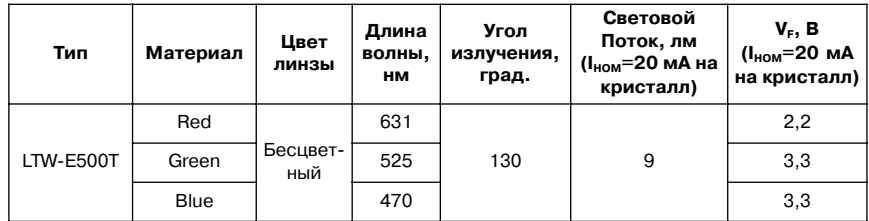

правило. встречаются два варианта неисправности: либо схема Ambilight полностью не работает, либо имеются значительные нарушения в цветопередаче в одном или во всех каналах.

В первом случае вначале проверяют наличие всех питающих напряжений схемы. Если в одной из цепей сработал предохранитель (например, 1100 (3 А) в цепи +24 В, см. рис. 4), отключают схему от сетевого источника и омметром определяют цепь (элемент), в которой имеется короткое замыкание. Как правило, выходят из строя встроенные силовые ключи DC/DC-конверторов, что легко диагностируется омметром (см. описание ИМС выше).

Если питание на схему подается. в первую очередь проверяют работу ARM-контроллера: питание (3,3 и 1,8 В), цепь аппаратного сброса и генератора, наличие обмена по шинам I<sup>2</sup>C, SPI, сигнал с термодатчика (возможно, он сработал или неисправен этот узел) и т.д.

Если сигналы обмена на шине SPI присутствуют, скорее всего, АRM-контроллер исправен.

Если нарушена (неправильная) цветопередача в одном канале Ambilight, контролируют омметром на обрыв все светодиодные цепочки, определяют неисправную и конкретный RGB-светодиод. Если же все светодиоды исправны, скорее всего, проблема в ИМС LEDдрайвера.

И еще одна особенность Ambilight, которая упрощает диагностику, - модульная конструкция. Аппаратно оконечные LEDдрайверы, не имеющие в составе ARM-контроллеры (платы AL), взаимозаменяемы, поэтому их можно легко проверить методом замены.

#### Литература

1. PHILIPS. Service Manual TV Chassis I C9.1A I A.

2. On Semiconductor. NCP3163, NCV3163. 3.4 A, Step-Up/Down/Inverting 50-300 kHz Switching Regulator. May, 2008 -Rev. 6.

3. Texas Instruments, TPS54283. TPS54286. 2-A Dual non-synchronous converter with integrated highside mosfet. October 2007.

4. PHILIPS. LPC2101/2102/2103. Single-chip 16-bit/32-bit microcontrollers; 8 kB/16 kB/32 kB flash with ISP/IAP, fast ports and 10-bit ADC. Rev. 01 - 18 January 2006.

5. Texas Instruments. TLC5946PWP. 16-Channel. 12-Bit PWM LED Driver with 6-Bit Dot Correction, June 2008

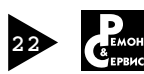

Василий Федоров (г. Липецк)

## Еще раз о ремонте цифрового СТВ ресивера DRE-4000

**Копирование, тиражирование и размещение данных материалов на Webсайтах без письменного разрешения редакции преследуется в административном и уголовном порядке в соответствии с Законом РФ.**

Ранее в журнале уже публико вался материал [1] по ремонту ре сивера DRE 4000.

Учитывая накопленный пятилет ний опыт эксплуатации и ремонта таких ресиверов, автор приводит его полное описание, в том числе и комплект принципиальных элек трических схем, диагностику воз никающих при эксплуатации неис правностей, их причины и методы устранения.

#### История вопроса

Ресивер для приема цифрового спутникового телевидения DRE-4000 в 2005 году стал первым в списке рекомендуемого оборудования российской компании НСК для приема распространяемого этой компанией пакета программ ТРИКОЛОР ТВ ЦЕНТР. Официальным производителем ресивера является китайская фирма DIGI RAUM, основанная в Гонконге в 2004 году. И хотя в настоящее время DRE-4000 официально снят

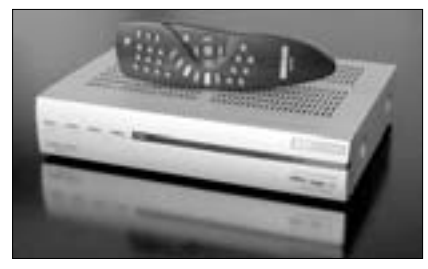

**Рис. 1. Внешний вид ресивера**

с производства, в России и странах европейской части СНГ сформирован гигантский парк данных аппаратов — несколько сотен тысяч единиц. Ресивер по-прежнему является рекомендуемым оборудованием компании НСК и она обеспечивает его программную поддержку. К сожалению, его эксплуатационные характеристики оказались на невысоком уровне, а поэтому существует потребность в ремонте этих ресиверов.

#### Основные характеристики **DRE-4000**

Цифровой СТВ ресивер DRE-4000 (рис. 1) предназначен для приема спутниковых ТВ и РВ программ, передаваемых по системе цифрового TB DVB-S (Digital Video Broadcasting — Satellite) и преобразования их в стандартный аналоговый сигнал цветного ТВ. Диапазон входных частот ресивера, приходящих с внешнего конвертора, лежит в пределах 950…2150 МГц. Режим приема возможен по схемам MCPC (Multi Channel Per Carrier — множество программ на одной несущей) и SCPC (Single Carrier Per Channel — одна программа на од-

ной несущей). Помимо ТВ и РВ программ ресивер позволяет принимать сервисную информацию — телетекст и субтитры. Память ресивера сохраняет настройки 4000 принимаемых каналов. Для управления ресивером и настройкой параметров приема служит экранное графическое меню OSD (On Screen Display). Имеется функция EPG-электронная программа передач, упрощающая установку таймера на запись. Внешние устройства, коммутирующие конверторы, управляются по протоколу DiSEqC 1.0-1.2. Ресиверы имеют выходы S-Video и SCART, у последнего имеются выходные компонентные сигналы для просмотра программ в студийном качестве. Программное обеспечение (ПО) ресивера можно обновлять с помощью компьютера через последовательный интерфейс RS-232 и через спутник. Потребляемая мощность от сети переменного тока напряжением 190…250 В составляет не более 25 Вт. Размеры DRE-4000 260×50×180 мм, а вес — 1,3 кг.

Помимо приема открытых FTA (Free To Air) каналов DRE-4000 позволяет, используя внутренний

декодер, просматривать кодированные каналы, скремблированные в системах Z-CRYPT (DRE-CRYPT) и BISS. Поскольку ресивер декодирует систему условного доступа Z-CRYPT, используемую для приема программ пакета ТРИКОЛОР ТВ, он востребован на территории, обслуживаемой спутниками EUTELSAT W4/W7 (36° в.д.). Система BISS широко используется российскими государственными спутниковыми вещателями, поэтому сфера применения ресивера в связи с этим значительно расширяется. У ресивера имеется один CI-интерфейс (Common Interface — интерфейс общего назначения) для установки CAM-модулей (Condition Access Module — модуль условного доступа). Это позволяет использовать его для приема пакетов программ, кодированных в других системах криптографии при наличии соответствующего САМ- модуля (VIACCESS, IRDETO 2, CRYP-TOWORKS).

#### Структурная схема

Структурная схема ресивера DRE-4000 показана на рис. 2. Входной сигнал от понижающего конвертора поступает на входной NIM (Network Interface Module) модуль BS2F7VZ0194(A) фирмы SHARP. Модули BS2F7VZ0194 и BS2F7VZ0194A отличаются микросхемой РЧ преобразователя-селектора каналов. В первом применяется IX2410VA, во втором — IX2476VA. Они производят настройку ресивера на несущую требуемого канала и осуществляют преобразование входного сигнала на нулевую промежуточную частоту, а также выделяют из него I и Q составляющие.

Сигналы I и Q поступают на QPSK-демодулятор STV0299B фирмы ST Microelectronics. Демодулятор обрабатывает QPSK-си-

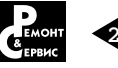

#### • ВИДЕОТЕХНИКА

гналы со скоростями потока 2...45 Мбит/с. Коррекция ошибок декодера сверточного кода Виттерби может принимать весь ряд стандартных допустимых значений: 1/2, 2/3, 3/4, 5/6, 7/8 при длине кодового ограничения К=7. Кроме этого, демодулятор осуществляет деперемежение сигнала и декодирование кодов Рида-Соломона с коррекцией ошибок. Выходной транспортный поток Transport Stream (TS) дерандомизируется и нормализуется.

Изменение поляризации принимаемого сигнала производится инжекцией в кабель снижения постоянного напряжения 13,5 или 18 В. предназначенного для питания понижающего конвертора. Потребляемый ток не должен превышать 400 мА, если он больше нормы,

5518 BQC семейства OMEGA фирмы ST Microelectronics. В его основе лежит микроконтроллер ST20. управляющий функционированием ресивера в целом. Сигнал TS проходит либо через САМ-модуль, либо поступает непосредственно на ИМС процессора.

СІ-интерфейс использует для работы технологию «клиент-сервер». САМ-модуль, используя клиентское приложение, получает доступ к ресурсам, предоставляемым сервером (хост-процессором ресивера). СІ-процесс, выполняемый ресивером, обеспечивает предоставление ресурсов - хостинг.

Использование одного СІ-интерфейса (вместо обычно применяемых двух) позволило отказаться от специализированного контроллера

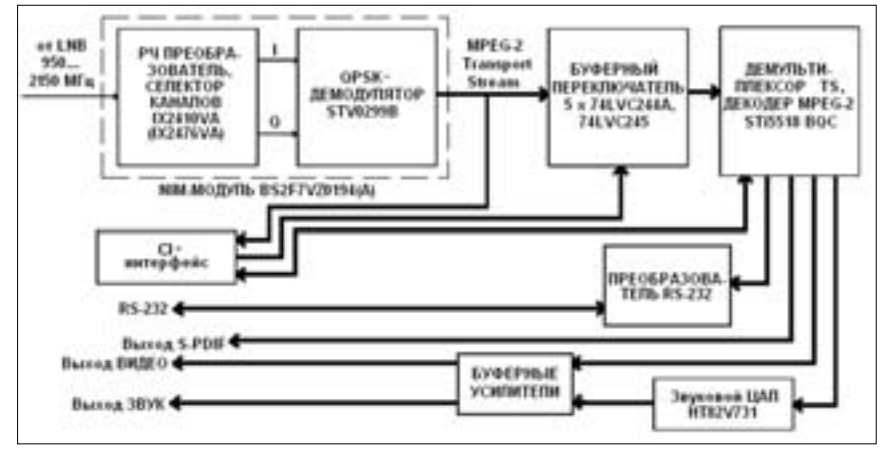

Рис. 2. Структурная схема ресивера DRE-4000

срабатывает зашита и на экране отображается сообщение о дефекте. Поддиапазоны Ки-диапазона переключаются путем подачи в кабель снижения синусоидального немодулированного сигнала частотой 22 кГц и амплитудой  $0.6 \pm 0.2 B$ .

Внешние дополнительные устройства (поворотные механизмы, переключатели конверторов) управляются путем инжектирования в кабель снижения команд, сформированных на основе протоколов DiSEqC 1.0-1.2.

С выхода NIM-модуля сигнал TS поступает на коммутатор СІ-интерфейса, выполненный на логических ИМС, который управляется однокристальным процессором STi

СІ-интерфейса и использовать более лешевые логические ИМС.

Сигнал TS обрабатывается DESдескремблером в ИМС STi5518. При приеме FTA-программ роутер потока в составе ИМС передает сигнал непосредственно на TSдемультиплексор, минуя DES-дескремблер. Помимо декодирования сигнала TS в сигналы изображения и звукового сопровождения принимаемого ТВ канала, процессор осуществляет сервисные функции управления и контроля ресивера. С выхода роутера сигнал TS демультиплексируется. Из него выделяется требуемый ТВ или РВ канал, либо сигналы данных сервисной информации. Выделенные сжатые пакеты видеоизображения и звука декодируются в MPEG-декодере (MPEG-2 MP@ML ISO/IEC 13818).

С выхода декодера цифровой видеосигнал в форматах 4:3 или 16:9 (720 пикселей на 576 строк при частоте полей 50 Гц), преобразованный DENC-кодером, подается на буферные выходные усилители, выполненные на дискретных элементах. Цифровой несжатый сигнал звукового сопровождения подается на выходные усилители через ЦАП HT82V731 фирмы HOLTEK.

На выходах ресивера формируются как композитный ПЦТС (на разъеме SCART), так и компонентные сигналы (на разъемах SCART и S-Video). Сигналы звукового сопровождения также выводятся на разъемы RCA и SCART. Кроме того, цифровой звуковой сигнал выводится на оптический выход S/P-DIF.

Модификация ПО с хост-компьютера осуществляется через последовательный интерфейс RS-232. Преобразование уровней интерфейса в рабочие уровни ИМС процессора осуществляет схемой на дискретных элементах.

#### **Конструкция** и принципиальная электрическая схема

Ресивер DRE-4000 сконструирован по классической схеме компоновки на четырех печатных платах: главной плате CI-7101-Z, плате криптомодуля, плате панели управления FP03 rev.2.01 и плате источника питания TVP2022.

Принципиальная схема главной платы показана на рис. 3, а внешний вид - на рис. 4. Наиболее распространены варианты платы rev. 2.05 и rev. 2.06. Они отличаются NIM-модулем DM1. В ревизии платы rev. 2.05 применяется модуль типа BS2F7VZ0194, а в ревизии rev. 2.06 - BS2F7VZ0194A.

NIM-модуль DM1 имеет стандартный вход первой ПЧ (950 ... 2150 МГц) и выход LOOP для подключения второго (ведомого) ресивера. Напряжение питания внешнего конвертора и, соответственно, поляризация приема формируются ИМС DD5 LNBP13A. ИМС также инжектирует в кабель

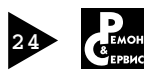

Юрий Петропавловский (г. Таганрог)

## DVD/HDD-рекордеры DVR-433H-S, DVR-530H-S/H-AV, DVR-630H-S, DVR-533/633/531H-S, DVR-540HX-S/440HX-S фирмы Pioneer. Устройство и ремонт рекордеров DVR-530H-S/H-AV, DVR-630H-S

**Копирование, тиражирование и размещение данных материалов на Webсайтах без письменного разрешения редакции преследуется в административном и уголовном порядке в соответствии с Законом РФ.**

#### Основные характеристики и функциональные возможности

Модели рекордеров, вынесенные в заголовок статьи, продавались в 2006-2008 гг., однако по многим техническим параметрам они вполне сопоставимы с современными моделями рекордеров различных фирм такого же класса. Коротко рассмотрим основные характеристики и функциональные возможности рекордеров.

#### **DVR-433H-S/H-K, DVR-530H-S/ H-AV, 630H-S** (моде-

ли 2005 года, их внешний вид показан на рис. 1): – используемые диски: HDD, DVD-Video, DVD-R/RW, Video-CD, Super VCD, CD, CD-R/RW (WMA, MP3, JPEG, CD-A), записываются только DVD-R/RW;

– жесткий диск: объем 160/250 Гб (модели DVR-530H-S/630H-S); время записи (часов) 23/36 (режим XP+), 34/53 (ХР), 68/106 (SP), 136/212 (LP), 204/319 (ЕР), 272/425 (SLP), 340/532 (SEP), в ручном режиме (MN) — от 23/36 до 455/711; основное отличие модеB лей DVR-433H-S/H-K — наличие жесткого диска объемом 80 Гб;

– ТВ тюнер: прием в стандартах PAL/SECAM D/K, PAL/SECAM B/G, PAL I, SECAM L на каналах R1-R12, S1-S41, E21-E69; звук стерео А2, NICAM;

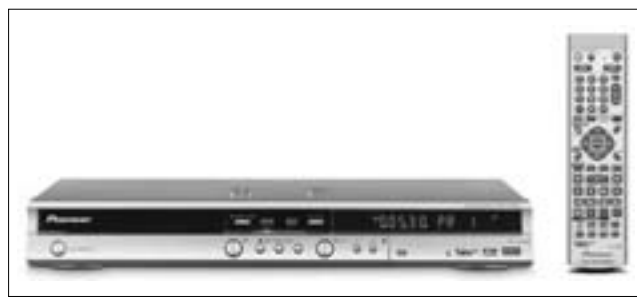

Рис. 1. Внешний вид моделей DVR-433H-S/H-K, DVR-530H-S/ **H-AV, 630H-S** 

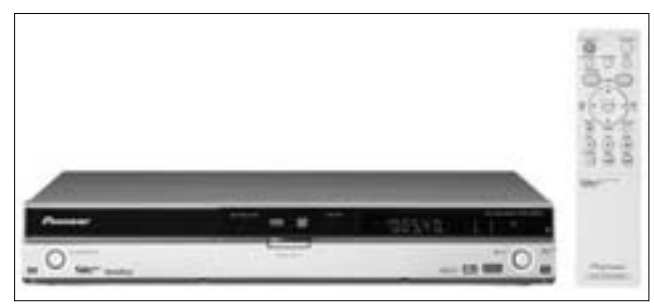

Рис. 2. Внешний вид моделей DVR-440HX-S, 540HX-S

- основные входы-выходы и разъемы: аудиовходывыходы; видеовходы-выходы; S-Video вход/выход; компонентный выход YPBPR; входы-выходы RGB; DVвход; G-LINK: разъемы RCA, AV-connector (SCART21), 4 pin mini DIN, 4 pin DV;

– параметры питающей сети: 220…240 В, 50/60 Гц, мощность потребления 48 Вт (DVR-530)/49 Вт (DVR-630), в дежурном режиме — 0,93 Вт.

#### *DVR-531H-S/533H-S, DVR-633H-S* (отличия):

– жесткий диск: 80/160 Гб (DVR-531, 532, 533/DVR-633);

– ТВ тюнер: стандарт NTSC М; каналы 2-69, С1-С125; – параметры питающей сети: 120 В, 60 Гц, мощность

потребления 43/46 Вт, в дежурном режиме 0,42 Вт.

*DVR-440HX-S, 540HX-S* (модели 2006 года, внешний вид на рис. 2, отличия):

– используемые диски: добавлены DVD+R/RW, DVD-RAM;

– жесткий диск: 80/160 Гб (DVR-440/DVR-540); время записи (часов) 17/34 (ХР), 34/68 (SP), 68/136 (LP), 102/204 (ЕР), 136/272 (SLP), 170/340 (SEP), 17…227/34…455 (MN).

– ТВ тюнер: добавлен цифровой стандарт DVB-T (2K/8K CODFM) в полосах 170…230 МГц, 440…862 МГц, добавлен звуковой стандарт Stereo MPEG Layer I/II;

– параметры питающей сети: 220…240 В, 50/60 Гц, мощность потребления 48 Вт, в дежурном режиме — 0,63 Вт.

#### Структурная и принципиальная электрическая схемы

Структурная схема и схема соединений рекордеров DVR-530/630 приведена на вкладке (стр. II, III и IV, V соответственно). Одними из основных блоков рекордеров являются жесткий диск (HDD) и записывающий дисковод (DRIVE Assy R9R). В модели DVR-530H-S применен жесткий диск емкостью 160 Гб WD1600BBGUCS (Part No VXF1068 или VXF1047) фирмы Western Digital, в модели DVR-630H-S применен жесткий диск емкостью 250 Гб ST3250823 S (Part No VXF1082 или VXF1049) фирмы Seagate. В моделях DVR-433H-S/H-К используется жесткий диск емкостью 80 Гб WDBBJKC S (Part No VXF1066) фирмы Western Digital. В качестве записывающего дисковода использован привод DVD-R09-XP (Part No. VXX2987 или VXX3142), который внешне не отличается от компьютерных DVD-R/RW-дисководов, однако он осна-

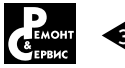

Q413 UMF23N-TLB, сборка содержит p-n-p и n-p-n-транзисторы, структура сборки и нумерация выводов приведены на рис. 7. Параметры p-np транзистора сборки:  $U_{K3}$ =–50 В, I<sub>к</sub>=–150 мА,  $P_{K}$ =150 мВт, h<sub>219</sub>=180-390, f<sub>т</sub>≥140 МГц. Включение стабилизатора осуществляется по цепи TUON;

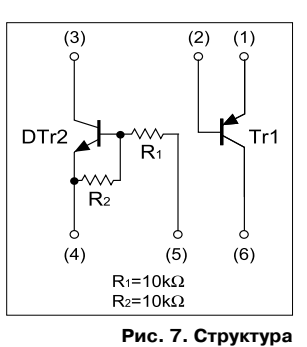

**транзисторной сборки** UMF23N-TLB

– управляемые стабилизаторы напряжения +6 B

(V+6BB, V+6TU) выполнены

на транзисторных сборках Q411, Q402 UMF21N-TLB, отличающихся от вышерассмотренной сборки только параметрами (U<sub>кэ</sub>=–12 В, I<sub>к</sub>=–0,5 А, h<sub>219</sub>=270...680,  $f_{T}$  260 МГц). Стабилизаторы напряжения, выполненные на рассмотренных сборках, используются для питания ТВ тюнера VXF1060 TV FRONT-END. На выходах тюнера формируются видеосигнал (ПЦТС) и сигналы ПЧ звука (подаются на многостандартный декодер, выполненный на микросхеме MSP3417G, см. струкB турную схему на вкладке).

Принципиальная электрическая схема источника питания рекордеров приведена на вкладке (стр. VIII, IX). Первичная часть источника питания выполнена на дискретных элементах по схеме обратноходового преобразователя. В качестве выходного силового ключа применен полевой транзистор Q1 2SK2843, напряжение питания узла драйвера преобразователя поступает через транзистор Q71 2SC5122, стабилитрон D73 HZS33 и диод D72 1SS133. Сигналы обратной связи от вторичной части источника питания подаются через оптроны PC1, PC2 (PC123). Для температурной защиты используется терморезистор с отрицательным ТКС NTC1 типа NTPAA3R9. Приведем параметры некоторых микросхем, транзисторов и стабилитронов, подбор аналогов которых может потребоваться при ремонте.

– PQ070VK02, регулируемый стабилизатор напряжения фирмы Sharp, основные параметры микросхемы: U<sub>BX</sub>=2,35...10 В; U<sub>BЫХ</sub>=1,5...7 В; I<sub>BЫХ</sub>=2 А; подавление пульсаций — 60 дБ; нестабильность — 0,2%;

– PQ05RD21, стабилизатор напряжения фирмы Sharp, основные параметры:  $U_{BX}$ <20 В;  $U_{BbIX}$ =5 В; I<sub>вых</sub>=2 А; подавление пульсаций — 55 дБ, нестабильность — 0,5%;

 $-$  2SK2843, полевой транзистор типа π-MOSV фирмы Toshiba, основные параметры:  $U_{CM}$ =600 В; I<sub>C</sub>=10 A;  $P_C$ = 45 Вт; R<sub>DS ON</sub>=0,54 Ом; С<sub>вх</sub>= 2040 пФ; С<sub>вых</sub>=590 пФ;  $t_{ON}/t_{OFF}$ =58/190 нс;  $t_R/t_F$ =22/36 нс; Q<sub>ЗАТВ</sub>=45 нК;

– 2SC5122, p-n-р транзистор с тройной диффузией фирмы Toshiba, основные параметры:  $U_{K3}$ =400 В;  $I_{K}$ =50 мА;  $P_{K}$ =0,9 Вт; h<sub>21Э</sub>=100...300; U<sub>КЭ НАС</sub>=0,4 В;

– RSS075P03, полевой транзистор с Р-каналом и встроенными диодами, основные параметры:  $U_{CM}$ =–30 В; I<sub>C</sub>=±7,5 А; Р<sub>РАСС</sub>=2 Вт; R<sub>DS ON</sub>=15 мОм;  $C_{BX}$ =2900 пФ;  $C_{BbX}$ =540 пФ;  $t_{ON}/t_{OFF}$ =20/85 нс;  $t_R/t_F = 35/90$  нс;

– стабилитроны фирмы Renesas: D73 (HZS33 — 31,2…32,6 В/2 мА); D5, D33, D71 (HZS9B2 — 8,5…8,9 В/5 мА); D10 (HZS15 — 14,1…14,7 В/5 мА); D31 (HZS12A2 — 11,9…12,4 В/5 мА) (указан диапазон напряжений стабилизации при соответствующих обратных токах).

Контроль выходных напряжений источника питания удобно проводить на контактах разъема CN4501 главной платы рекордеров (рис. 3). Однако возможна и индивидуальная проверка работоспособности источника питания при отсоединении потребителей от разъемов CN201, CN202. При этом для включения рабочего режима источника питания следует подать на контакт 23 (PO\_ON/OFF) разъема CN201 постоянное напряжение 2,5…3 В.

В рассматриваемых рекордерах интегрированы системы ручной и автоматической диагностики неисправностей, ознакомление с их особенностями требует отдельного рассмотрения.

## Издательство «СОЛОН-ПРЕСС» представляет

В книге описаны телевизоры Philips производства 2000-2005 гг.

Рассмотрены шесть телевизионных шасси, в том числе, и шасси LC13E AA для ЖК телевизоров (более 60 моделей). По каждой модели приводятся блоксхема, принципиальная схема, осциллограммы сигналов в контрольных точках, подробно описывается работа всех ее составных частей, порядок регулировки шасси в сервисном режиме.

#### Цена наложенным платежом — 350 руб.

Заказ оформляется одним из двух способов:

1. Пошлите открытку или письмо по адресу: 123001, Москва, а/я 82.

2. Оформите заказ на сайте www.solon-press.ru в разделе «Книга-почтой» или «Интернет-магазин».

Бесплатно высылается каталог издательства по почте.

При оформлении заказа полностью укажите адрес, а также фамилию, имя и отчество получателя. Желательно указать дополнительно телефон и адрес электронной почты. С полным перечнем

и описанием книг можно ознакомиться на сайте *www.solon-press.ru,* 

по ссылке *http://www.solon-press.ru/kat.doc* Телефон: (499) 254 44 10, 8 (499) 795 73 26.

Цены для оплаты по почте наложенным платежом действительны до 31.09.2012.

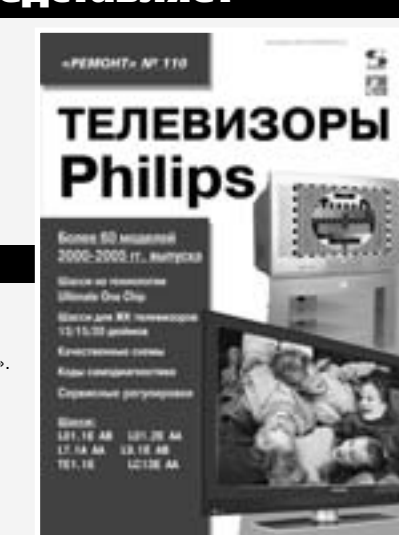

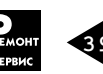

Антон Печеровый (г. Орел)

## Ремонт мобильного телефона «Nokia 5610 XpressMusic»

Копирование, тиражирование и размещение данных материалов на Web-сайтах без письменного разрешения редакции преследуется в административном и уголовном порядке в соответствии с Законом РФ. (

В статье рассматриваются вопросы базовой диагностики мобильных телефонов NOKIA семейства ВВ5. Описание будет вестись на примере модели «Nokia 5610 XpressMusic» (далее - «Nokia 5610»), но приводимые общие подходы могут быть полезны и при ремонте других мобильных телефонов NOKIA образца 2007...2009 гг., собранных на указанной платформе.

Мобильный телефон «Nokia 5610» относится к модельному ряду 2007 года, изначально аппарат позиционировался как молодежное устройство с музыкальным уклоном. Программная платформа устройства - Nokia Series 40. Спецификации аппарата включают в себя поддержку 3G-сетей (HSPA 3,6 Мбит/с), 3,2 Мп камеру с автофокусом, Bluetooth 2.1 с поддержкой профиля A2DP (для подключения беспроводных стереонаушников/колонок) и 2,2-дюймовый дисплей. По совокупности этих характеристик аппарат не уступает многим современным бюджетным телефонам, что позволяет ему оставаться востребованным на вторичном рынке по цене 1,5-2,5 тыс. рублей, в зависимости от состояния и комплектации. Основные технические характеристики «Nokia 5610» приведены в таблице 1.

#### Разборка телефона

Для разборки «Nokia 5610» понадобятся следующие инструменты:

1. Пинцет с загнутыми губками.

2. Отвертка с профилем TorxPlus №5 и крестовая отвертка.

3. Приспособление SS-93 (лопатка из мягкого пластика). При его отсутствии можно воспользоваться «шпателем» из набора детского пластилина. При некотором навыке этот инструмент может не потребоваться.

4. Пластинка из мягкого пластика толщиной примерно 0,5 мм (SRT-6). При ее отсутствии можно воспользоваться старой SIM-картой или любой другой подходящей по толщине пластиной, изготовленной из мягкого пластика.

Разборку «Nokia 5610» выполняют в следующем порядке:

1. Выключают телефон, снимают заднюю крышку, вынимают аккумулятор, SIM-карту и карту памяти.

2. Откручивают 4 винта, удерживающих заднюю панель телефона, и, поддев ее со стороны цифровой клавиатуры (освобождают защелки), снимают (рис. 1а, б, в). На этом этапе возможна замена полифонического динамика и гнезда для подключения зарядного устройства.

3. Ставят телефон на боковую грань, вначале отсоединяют шлейф клавиатуры, а затем межплатный

шлейф и поднимают системную плату вверх. При снятии системной платы телефона следует избегать резких движений, чтобы не повредить шлейфы и разъемы (рис. 1г, д).

4. Открывают механизм слайдера и откручивают 4 винта, удерживающих переднюю панель аппарата (на рис. 1е показано местоположение втулок, в которые закручиваются винты).

5. Аккуратно, чтобы не повредить межплатный шлейф, приподнимают и снимают механизм слайдера. Для свободного прохождения межплатного шлейфа через механизм слайдера его следует открыть примерно наполовину. На этом этапе возможна замена разговорного динамика, для чего достаточно приподнять верхнюю часть межплатного шлейфа.

6. Отключают дисплей от соответствующего разъема на межплатном шлейфе (рис. 1е).

7. Снимают пластиковую накладку, фиксирующую клавиатурную плату (рис. 1е).

8. Снимают межплатный шлейф (рис. 1ж).

9. Снимают дисплей.

Сборка аппарата осуществляется в обратном порядке.

#### Типовые неисправности

Рассмотрение типовых неисправностей будет производиться в форме пошаговых инструкций, в которых переход к каждому следующему шагу осуществляется лишь при отсутствии положительных результатов на предыдущем. При обнаружении на любом из шагов неисправных элементов их заменяют, после чего проверяют работоспособность устройства и, если неисправность не устранена, переходят к следующему шагу. Для ремонта телефона потребуются его принципиальная и электромонтажная схемы. В ряде случаев вместо замены соответствующих ИМС достаточным может

#### Tannula 1, Ochophila texhibeckie vanakteriictikki "Nokia 5610»

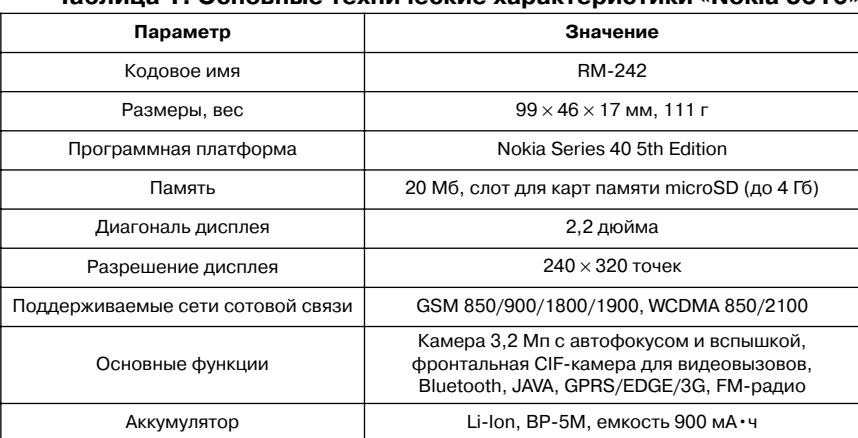

Виталий Печеровый (г. Орел)

## Ремонт лазерного принтера «HP LJ 1300» (часть 2)

Копирование, тиражирование и размещение данных материалов на Web-сайтах без письменного разрешения редакции **преследуется в административном и уголовном порядке в соответствии с Законом РФ.**

#### Диагностика принтера в автономном режиме при включении

В исходном положении флажки датчиков начала листа и выхода бумаги перекрывают лучи светодиодов. Включение принтера при активированном датчике крышки (крышка закрыта), наличии бумаги в приемном лотке и отключенных разъемах датчиков J210 (датчик выхода бумаги) и J211 (датчик начала листа) приводит к запуску главного двигателя, двигателя блока лазера и выхода принтера в состояние готовности. Исходя из вышеизложенного, для определения неисправного датчика бумаги (активирован флажок или замыкание в цепи фотоэлемента), достаточно последовательно отключать разъемы датчиков J210 и J211 на плате DCконтроллера с последующим включением принтера. *Принтер включается, кратковременно (1,5…2 с) запускается двигатель привода редуктора. После остановки двигателя на ПУ горят все индикаторы*

*горят индикаторы «Готов» и «Продолжить»*

Возможные причины:

– нет контакта в разъеме подключения датчиков температуры узла термозакрепления;

*(неустранимая ошибка). При нажатии на кнопку*

– неисправны датчики температуры узла термозакрепления;

– неисправна плата DC-контроллера.

1. Проверяют подключение (контакт) разъема J206 датчиков температуры узла термозакрепления на плате DC-контроллера.

2. Проверяют исправность датчиков температуры. Для проверки отключают шлейф от разъема J206 платы DCBконтроллера и поочередно измеряют тестером сопротивление датчиков на разъеме шлейфа (контакты 1-2 и 3-4). Сопротивление исправного датчика около 370…420 кОм при температуре около 20°С.

3. Проверяют плату DC-контроллера заменой. *Принтер включается, запускаются двигатели при вода редуктора и блока лазера на длительное (60…70 с) время. После остановки двигателей на ПУ горят все индикаторы (неустранимая ошибка). При нажатии на кнопку горят индикаторы «Готов» и «Внимание»*

Возможные причины:

– закрыта шторка на блоке лазера;

– поврежден шлейф подключения управления лазером, плохой контакт в разъеме J801 (1 на рис. 13) на плате управления лазером или в разъеме J333 на интерфейсной плате;

– неисправен блок лазера.

1. Проверяют открытие шторки лазера при закрытии крышки доступа к картриджу.

2. Проверяют подключение и целостность шлейфа омметром или заменой на заведомо исправный.

3. Проверяют блок лазера заменой.

Возможные причины в блоке лазера:

– загрязнение оптики в блоке;

– неисправна плата управления лазером, лазер или датчик луча, расположенные на ней.

– двигатель в блоке лазера не набирает обороты

1. Убеждаются в отсутствии загрязнений элементов оптики лазера и датчика.

2. Проверяют плату управления лазером заменой.

3. Проверяют легкость вращения ротора двигателя (прокручивают вручную). Устраняют причину (описано в [1]) или заменяют плату управления в сборе с двигателем привода квадратного зеркала.

**Предупреждение.** Лазерный луч может повредить зрение при попадании его непосредственно в глаза, через оптические приборы или при отражении от зер кал и инструментов с отражающей поверхностью. По этому включение принтера при снятой крышке блока лазера категорически запрещается!

*Принтер включается, запускается двигатель при вода редуктора. Нет запуска двигателя блока ла зера. После остановки двигателя на ПУ горят все индикаторы (неустранимая ошибка). При нажа тии на кнопку горят индикаторы «Готов» и «Вни мание»*

Возможные причины:

– неисправен шлейф управления двигателем, плохой контакт в разъеме J802 (1 на рис. 14) на плате уп-

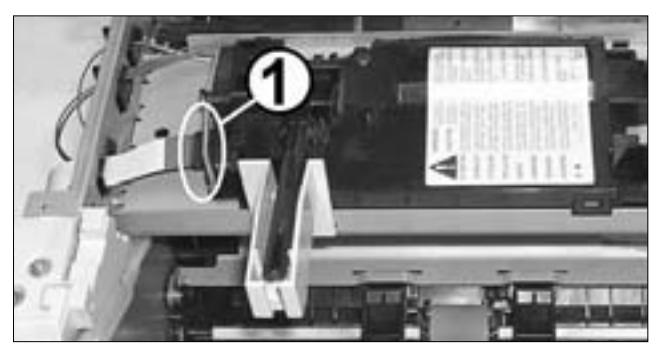

**Рис. 13**

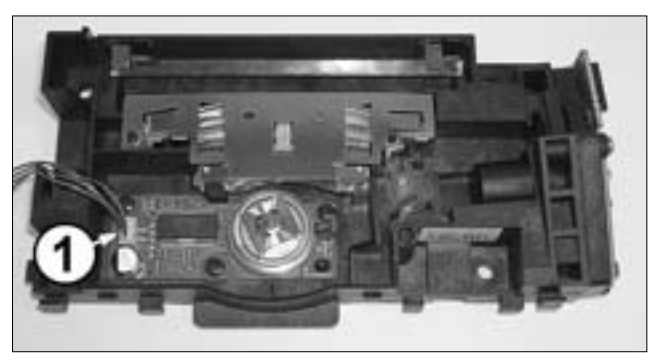

**Рис. 14**

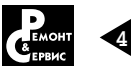

#### *Изображение на распечатке очень светлое или отсутствует. При выполнении стоп-теста на фотобарабане изображение нормальное*

Возможные причины:

– загрязнено губчатое покрытие или неисправен вал переноса;

- плохой контакт на вал переноса;
- неисправна плата DC-контроллера.
- 1. Очищают или заменяют вал переноса.

2. Проверяют наличие контакта между бушингом вала переноса и контактной пружиной, а также между пружиной и контактной площадкой (12 на рис. 2) платы DC-контроллера.

3. Заменяют или ремонтируют плату DC-контроллера.

*На распечатке присутствуют участки размытого изображения. При выполнении стоп-теста на фо тобарабане изображение нормальное*

Возможные причины:

- загрязнен или неисправен вал переноса;
- неисправна плата DC-контроллера.

Очищают или заменяют вал переноса. Выполняют ремонт или замену платы DC-контроллера.

После выполнения ремонта устанавливают картридж, загружают бумагу, включают принтер и распечатывают демонстрационную страницу (см. выше). Визуально оценивают качество полученной распечатки. Подключают принтер к компьютеру и проверяют работу принтера в составе компьютера (пробная печать).

В приведенной ниже таблице указаны каталожные номера некоторых запасных частей.

#### **Литература и интернет-источники**

1. Печеровый В.В. «Лазерный принтер HP Laser Jet 1300. Разборка, профилактика, замена узлов». Ремонт & Сервис, 2012, №2.

2. http://bizsupport1.austin.hp.com/bc/docs/supB port/SupportManual/bpl13110/bpl13110.pdf -инструкция пользователя «НР LJ 1300».

3. Печеровый В.В. «Ремонт лазерного принтера «HP Laser Jet 1020». Ремонт & Сервис, 2012, №1.

**PERMIT LINE CZZ** 

## **Внимание!**

Издательство «Ремонт и Сервис 21» приглашает авторов.

С условиями сотрудничества Вы можете ознакомиться на сайте: **www.remserv.ru**

Тел./факс: 8-499-795-73-26

Свои предложения направляйте по адресу: 123001, г. Москва, а/я 82 или по E-mail: ra@coba.ru

# Издательство «СОЛОН-ПРЕСС» представляет

В очередной книге популярной серии «Ремонт» рассматриваются DC/AC-преобразователи (инверторы), которые используются для питания люминесцентных ламп подсветки ЖК панелей. Вся приведенная в книге информация систематизирована: последовательно рассматриваются топология инверторов и рекомендации группы VESA Inverter SIG по защите инверторов (1-я глава), а затем — конкретные схемотехнические решения инверторов для ЖК панелей телевизоров (2-я глава), мониторов (3-я глава) и ноутбуков (4-я глава).

Приводится около 40 принципиальных схем инверторов с подробным описанием их работы и типовые неисправности.

Книга предназначена для специалистов по ремонту ТВ и офисной техники.

Цена наложенным платежом — 390 руб.

# Инверторы питания ламп подсветки ЖК ТВ, ониторов и ноутбуков

# КАК КУПИТЬ КНИГУ

Заказ оформляется одним из двух способов: 1. Пошлите открытку или письмо по адресу: 123001, Москва, а/я 82.

2. Оформите заказ на сайте www.solon-press.ru

в разделе «Книга-почтой» или «Интернет-магазин». Бесплатно высылается каталог издательства по почте.

При оформлении заказа полностью укажите адрес, а также фамилию, имя и отчество получателя.

Желательно указать дополнительно телефон и адрес электронной почты. С полным перечнем и описанием книг можно ознакомиться на сайте *www.solon-press.ru* 

по ссылке

*http://www.solon-press.ru/kat.doc*  Телефон: (499) 254 44 10, 8 (499) 795 73 26. Цены для оплаты по почте наложенным платежом действительны до 31.09.2012.

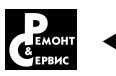

| Код<br>маркировки | Тип элемента                                                                                           | Основные параметры                                              |
|-------------------|----------------------------------------------------------------------------------------------------|-----------------------------------------------------------------|
| 5BW               | Биполярный транзистор ВС807-25                                                                         | p-n-p, U = 45 В, I = 500 мА, корпус SOT-23                      |
| 6BW               | Биполярный транзистор ВС817-25                                                                         | ln-р-n. U -=45 В. I =500 мА. корп∨с SOT-23                      |
| 360               | Полевой транзистор с изолированным затвором FDN360P                                                    | р-канальный, U <sub>си</sub> =20 В, I,=2 А, Rси откр=0,08 Ом    |
| t1a               | Биполярный транзистор РМВТ3904                                                                         | ln-р-n. U -=40 В. I =100 мА. корп∨с SOT-23                      |
| BD.               | Биполярный транзистор ВСХ54-16                                                                         | n-p-n, U - = 45 В, I - = 1 А, корпус SOT-89                     |
| <b>WH</b>         | Биполярный «цифровой» транзистор BCR108                                                                | n-p-n, U - = 50 В, I = 100 мА, корпус SOT-23, R1/R2=2,2/47 кОм  |
| A7                | Сборка из двух универсальных диодов (соединены<br>последовательно с отводом в точке соединения) ВАМ99  | $U_{\text{on}}$ =75 B, $I_{\text{on}}$ =150 MA, корпус SOT-23   |
| 5J                | Выпрямительный диод S5J                                                                                | $U_{\text{op}}$ =600 B, I <sub>nn</sub> =5 A, корпус DO-214     |
| 14                | Диод Шоттки SS1P4                                                                                      | $U_{\text{op}}$ =40 B, I <sub>np</sub> =1 A, корпус DO-220AA    |
| ED.               | Выпрямительный диод ES1D                                                                               | $U_{\text{op}}$ =200 В, I <sub>np</sub> =1 А, корпус DO-214AC   |
| EC                | Выпрямительный диод ES1C                                                                               | $U_{\text{op}}$ =150 B, I <sub>np</sub> =1 A, корпус DO-214AC   |
| T4                | Универсальный импульсный диод BAV16W/1N4148W                                                           | $U_{\text{op}}$ =75 B, I <sub>nn</sub> =300 MA, корпус SOD-123  |
| S <sub>1</sub> M  | Выпрямительный диод S1M                                                                                | $U_{\text{off}}$ =1000 B, $I_{\text{on}}$ =1 A, корпус DO-214AA |
| W9                | Стабилитрон BZX384C5V1                                                                                 | $U_{cr} = 5.1 B$ , $I_{cr} = 5250$ MA, корпус SOD-323           |
| Z <sub>2</sub>    | Стабилитрон BZX84C5V1                                                                                  | $U_{cr}$ =5,1 В, I <sub>cr</sub> =5250 мА, корпус SOT-23        |
| LD <sub>3</sub>   | Сборка из двух универсальных диодов (соединены<br>последовательно с отводом в точке соединения) BAT54S | $U_{\text{off}}$ =30 B, $I_{\text{on}}$ =300 MA, корпус SOT-23  |

Таблица 3. Коды маркировки и основные характеристики полупроводниковых SMD-компонентов в составе ЭМ

ча или устройства Smart Reader (см. выше) с целью обмена информацией с МК;

- Ј6, используется для подключения к внешнему источнику питания при программировании DSP (подается напряжение программирования);

- Ј1, Ј5, используются для обмена информацией по интерфейcy JTAG c DSP;

- J4, используется для обмена информацией по последовательному интерфейсу с DSP.

**Примечание.** Соединители J1, J4, J5, J6 не используются, так как в процессе производства на ЭМ устанавливают уже прошитые DSP - в этом случае в программировании сигнального процессора нет необходимости.

#### Коды маркировки **SMD-компонентов в** составе электронного **МОДУЛЯ**

Показанные на принципиальной схеме полупроводниковые SMDкомпоненты не имеют позиционного обозначения (это мы отмечали выше) - только корпусную маркировку. В табл. 3 приведены

коды маркировки некоторых SMDкомпонентов в составе ЭМ.

#### Диагностика и ремонт ЭМ

ЭМ СМ АRCADIA для 3-фазных моторов появились на рынке совсем недавно. статистики по отказам для них совсем мало, поэтому судить о каких-либо характерных дефектах данного модуля еще рано.

Если вернуться к этому материалу, ЭМ имеет часть схемотехнических решений как модулей СМ ARCADIA для коллекторных приводных моторов [1] (коммутация питания в дежурном режиме, активация цепи сетевой синхронизации МК при срабатывании УБЛ и др.), так и модуля EVO-II для 3фазных моторов (узел управления мотором, цепи обмена данными между МК и DSP). Собственно, типовые неисправности этих модулей должны передаться по «наследству» рассматриваемому ЭМ. Поэтому рекомендации по диагностике и ремонту нового ЭМ, приведеные в [1, 2, 4], справедливы и к нему.

Кроме того, при диагностике и ремонте ЭМ следует использовать возможности, заложенные как в

сам модуль (тестовый режим, коды ошибок [4]), так и предоставляемые официальным производителем и альтернативными разработчиками (см. выше).

#### Литература

1. Ростов А., Федоров В., «Электронные модули EVO-II стиральных машин ARISTON/INDESIT с 3-фазными приводными моторами», «Ремонт&Сервис», № 7, 8, 2011 г.

2. Ростов А., Федоров В, «Электронные модули стиральных машин ARISTON/INDESIT, выполненные на платформе ARCADIA», «Ремонт&Сервис», № 2, 3, 2011 г.

3. Хребтов Ю., «Программа ВТКеуТооI для прошивки электронных модулей стиральных машин ARISTON/INDESIT». «Ремонт&Сервис», № 12, 2011 г.

4. Ростов А., «Сервисные функции стиральных машин INDESIT. выполненных на аппаратной платформе ARCADIA», «Ремонт&Сервис». № 7. 2010 г.

5. Бирюков С., «Микросхемы для импульсных источников питания NCP1010, NCP1011, NCP1012. **NCP1013, NCP1014 фирмы ON** Semiconductor», «Схемотехника», № 9, 2005 г.

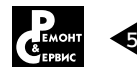

Владимир Андреив (Украина, Львовская обл., г. Жидачев), Эдуард Балимов (Новосибирская обл., г. Искитим), Александр Волков (Украина, г. Львов), Владимир Юдин (Республика Мордовия, п. Зубова Поляна). E-mail: brat66@mail.ru

## Программа EVA для прошивки электронных модулей стиральных машин ARISTON/INDESIT

Копирование, тиражирование и размещение данных материалов на Web-сайтах без письменного разрешения редакции преследуется в административном и уголовном порядке в соответствии с Законом РФ.

Продолжая тему альтернативных программных продуктов для инженерного программирования стиральных машин (см. [1], [2]), в этой статье рассматривается специализированный программный пакет EVA, позволяющий выполнять различные операции с прошивками электронных модулей (ЭМ) стиральных машин (СМ) торговых марок ARISTON (HOTPOINT-ARISTON) и INDESIT.

Пакет EVA предназначен для программирования ЭМ СМ производства Indesit Company, а также для вывода статистической информации для инженерного анализа возможных неисправностей. Программа создана не только как альтернатива официальным программным продуктам для авторизованных сервисных центров (АСЦ), но и ПО сторонних разработчиков. При создании программы основной упор делался на максимальную простоту в работе, низкую стоимость и универсальность использования. Опытная эксплуатация EVA показала, что во многих случаях с ее помощью удавалось восстановить работоспособность даже тех экземпляров ЭМ, которые оказались «не по зубам» «официальным» ПО (как, впрочем, и ПО других

альтернативных производителей). Программа EVA обеспечивает поддержку ЭМ на аппаратных платформах EVO-I/II и ARCADIA, OHA DOзволяет работать с сервисными ключами двух модификаций, имеющими заказные коды 113723 (Biuetooth-ключ, см. рис. 1) и 115587 (так называемый «черный» ключ с соединителем СОМ-порта, см. рис. 2).

Сервисные ключи представляют собой устройства сопряжения ЭМ и ПК. Они

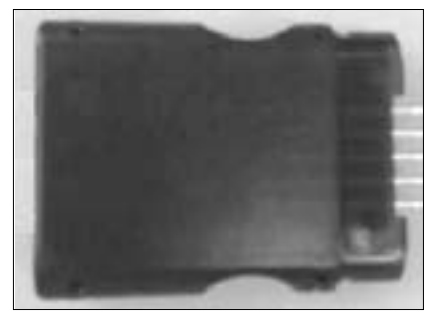

Рис. 1. Внешний вид Biuetooth-ключа (заказной код 113723)

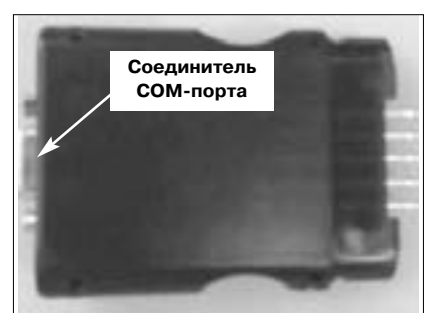

Рис. 2. Внешний вид ключа с соединителем СОМ-порта (заказной код 115587)

имеют несколько модификаций и используются для работы с продуктами Indesit Company. Все современные ЭМ этой компании для СМ имеют специальный сервисный соединитель для подключения ключа и других специальных устройств (адаптер для модулей LOW END и картридер для одноразовых карточек с прошивками). Ключи могут подключаться к ПК как через СОМ-порт, так и через Biuetooth-соединение. Старую версию ключа (так называемый «прозрачный» ключ, код 145046) программа EVA не поддерживает.

Программа EVA изначально разрабатывалась для работы с ключом 115587, затем она была доработана и под ключ 113723. В последнем случае имеются некоторые особенности, которые описаны ниже.

Рассмотрим подробнее работу программы EVA через ключ 115587.

Подробности соединения «ключ - ЭМ - ПК» намеренно не приводятся - все очень просто и поэтому допустить ошибку сложно.

Программа распространяется потребителям с индивидуальными кодами активации с возможностью установки на два ПК.

Внешний вид главного меню программы EVA показан на рис. 3.

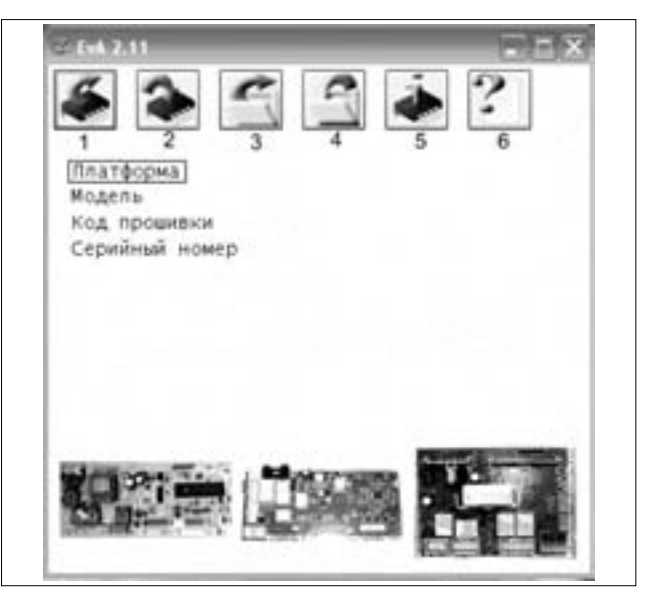

Рис. 3. Внешний вид главного меню программы EVA, где цифрами обозначены функциональные кнопки: 1 - «Чтение прошивки», 2 - «Запись выбранной прошивки», 3 - «Выбор прошивки», 4 - «Запись считанной прошивки в ПК», 5 -«Настройки» (выбор платформы, СОМ-порта, значения задержки), 6 - «Информация о программе»

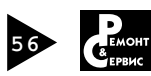

## **БЫТОВАЯ ТЕХНИКА** ●

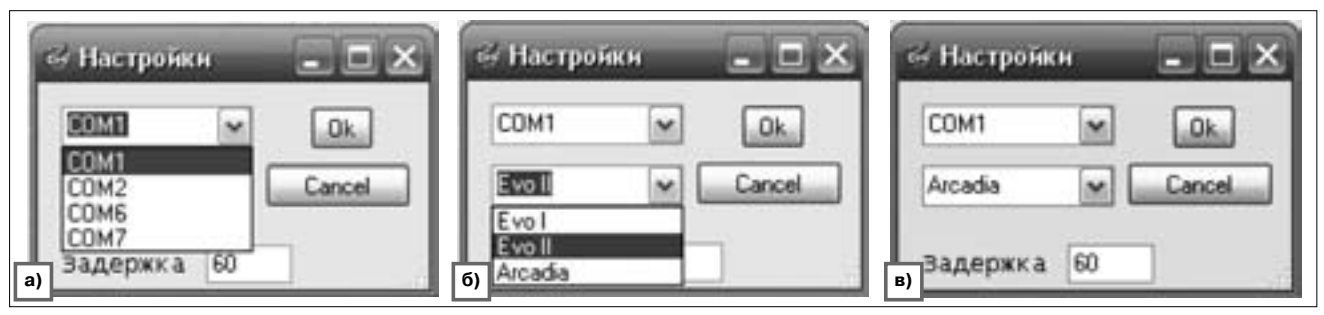

**Рис. 4. Окно настроек EVA**

#### *Режим настройки*

Выбирают режим «Настройки» — нажимают кнопку 5 в главном меню.

В этом режиме выбирают СОМ-порт (рис. 4а), платформу ЭМ (рис. 4б) и время задержки (рис. 4в).

С выбором порта и платформы вопросов не должно возникать. Остановимся на параметре «Задержка» это временная задержка между пакетами данных, отправленных из ПК в ЭМ и полученных обратно. Значение этого параметра выражается в относительных единицах и зависит от скорости работы СОМ-порта, физической длины линии между ПК и СМ, типа аппаратной платформы ЭМ и даже от конфигурации ПК. В некоторых случаях значение задержки подбирают опытным путем. Приведем усредненные значения этого параметра для разных аппаратных платформ: EVO-I — 170,  $EVO-II - 20$ , ARCADIA — 60...100. В любом случае, если в процессе чтения/записи прошивки появляется ошибка, можно в последующем избежать ее появления с помощью точной настройки этого параметра.

#### *Операции чтения/записи*

Порядок действий при проведении операций чтения/записи несложен, поэтому в комментариях не нуждается. После чтения прошивки или появления со-

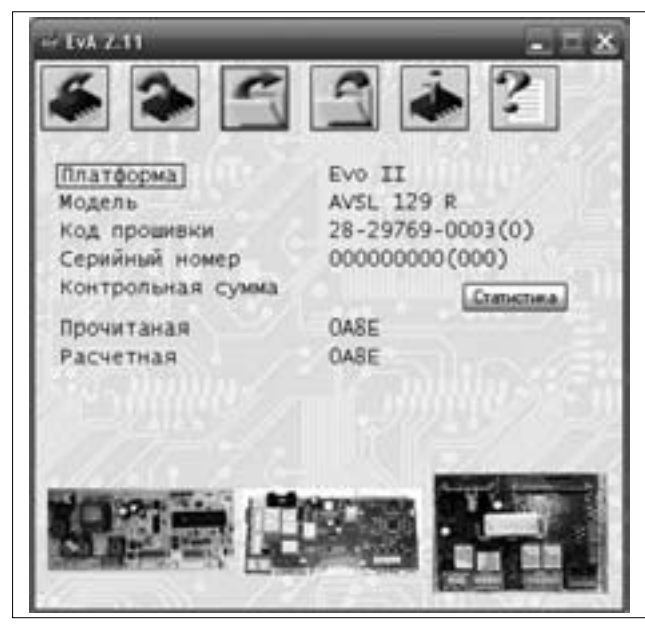

**Рис. 5. Информация о СМ, появляющаяся после удачного проведения операции записи или чтения Рис. 6. Окно «Статистика»**

общения, что запись прошла успешно, программа показывает данные СМ (тип аппаратной платформы, модель СМ, код прошивки, серийный номер и контрольную сумму) — см. рис. 5. Процесс записи ничем не отличается от чтения, за исключением того, что в редких случаях бывает необходимо увеличить значение параметра задержки (см. выше).

#### *Окно статистики*

На рис. 5 видно, что в поле программы имеется кнопка «Статистика», предназначенная для вывода в отдельном окне информации о выявленных ошибках СМ (рис. 6) и их количестве. Все ошибки можно очистить, нажав кнопку «Сброс». При необходимости в соответствующих полях можно набрать информацию о сервисной организации и мастере, выполнявшем работы на СМ. Все данные со странички «Статистика» можно распечатать, нажав кнопку «Печать».

#### *Заключение*

В настоящее время программа EVA корректно работает с ключом 115587, а вот с Biuetooth-ключом

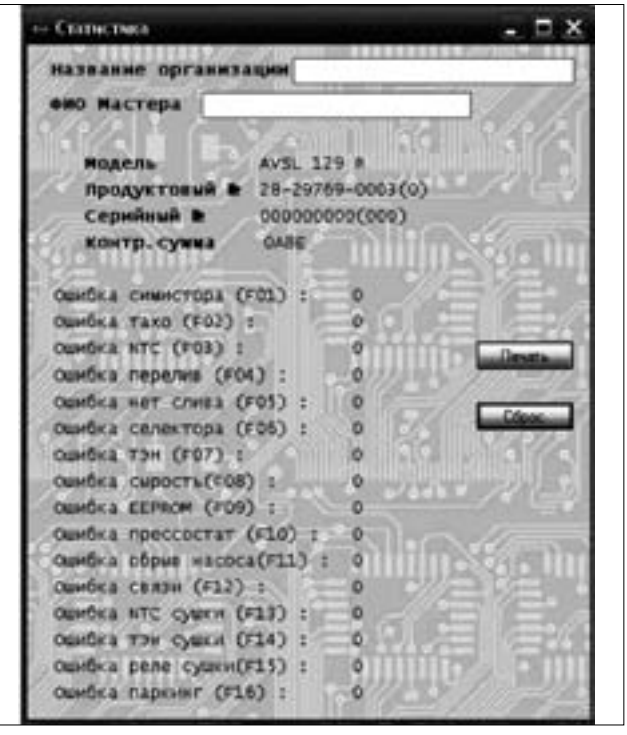

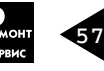

113723 могут возникнуть ошибки при записи прошивок. Разработчики в ближайшее время устранят этот недостаток вместе с выходом новой версии программы. Также сейчас ведутся работы по поддержке программой EVA дисплейных плат AQUALTIS.

Для функционирования программы необходим пакет Net Framework 3,5, хотя в большинстве случаев его установка не нужна, так как он уже входит в состав ОС.

#### **Литература**

1. Ростов А., Новоселов М. «Электронный модуль EWM1100 стиральных машин

ELECTROLUX/ZANUSSI/AEG» (часть 2), Ремонт & Сервис, №5, 2011.

2. Хребтов Ю. «Программа BTKeyTool для прошивки электронных модулей стиральных машин ARISTON/INDESIT», Ремонт & Сервис, №12, 2011.

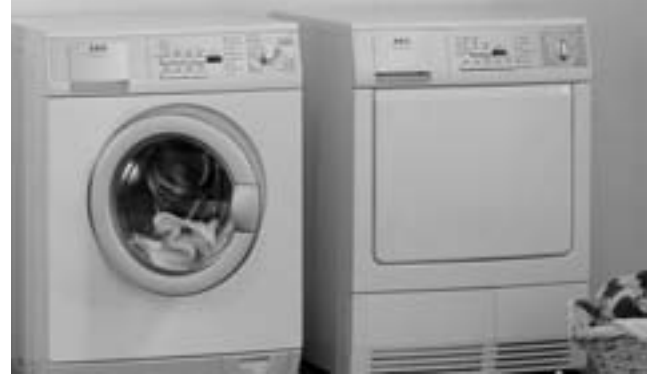

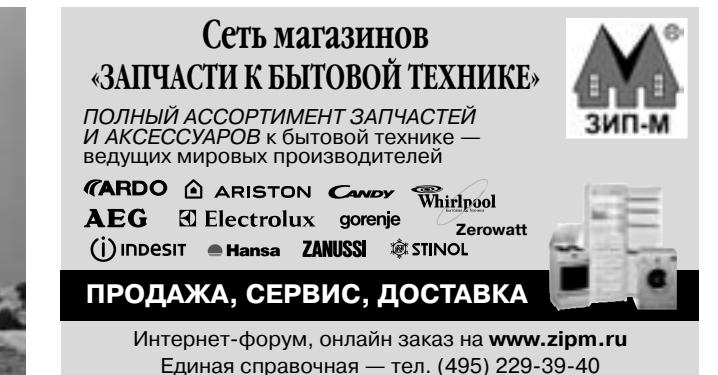

Издательство «СОЛОН-ПРЕСС» представляет

Эта книга посвящена одной из интенсивно развивающихся областей бытовой техники — системам кондиционирования воздуха. В ней приведены материалы по общим принципам работы систем кондиционирования, описана классификация этих приборов. Основная часть книги посвящена описанию оборудования технических средств, которые необходимы для обслуживания и ремонта климатической техники, а также решения вопросов по их монтажу и наладке. Информация подается в иллюстрированном виде в форме пошаговой инструкции. Даны материалы, описывающие технологию пайки трубопроводов, приведена наглядная таблица с общими подходами при решении различных проблем, возникающих при ремонте систем кондиционирования. В приложении рассмотрены практические примеры по установке несколь-.<br>ких моделей кондиционеров MITSUBISHI ELECTRIC и SAMSUNG, представлена методика программирования двух моделей сплит-систем SAMSUNG.

Книга адресована широкому кругу специалистов, работающих в области монтажа, технического обслуживания и ремонта кондиционеров.

Цена наложенным платежом — 320 руб.

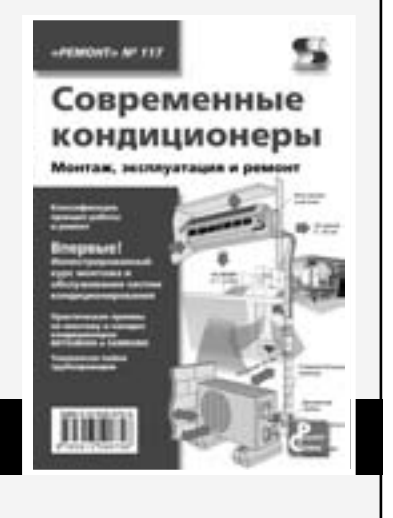

# КАК КУПИТЬ КНИГУ

Заказ оформляется одним из двух способов: 1. Пошлите открытку или письмо по адресу: 123001, Москва, а/я 82.

2. Оформите заказ на сайте www.solon-press.ru в разделе «Книга-почтой» или «Интернет-магазин».

Бесплатно высылается каталог издательства по почте.

При оформлении заказа полностью укажите адрес, а также фамилию, имя и отчество получателя.

Желательно указать дополнительно телефон и адрес электронной почты. С полным перечнем и описанием книг можно ознакомиться на сайте *www.solon-press.ru* 

по ссылке

*http://www.solon-press.ru/kat.doc*  Телефон: (499) 254 44 10, 8 (499) 795 73 26. Цены для оплаты по почте наложенным платежом действительны до 31.09.2012.

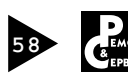

## Новые модели тепловизоров Fluke

Технология бесполезна, если она не ускоряет работу. Fluke представила пять новых тепловизоров, разработанных для тяжелых условий эксплуатации:

- $\bullet$  Ti125 и Ti110 для промышленного и коммерческого использования;
- $\bullet$  TiR125 и TiR110 для диагностики зданий;

● Ti100 для общего применения. То, что раньше могло отнять час, теперь можно сделать за минуту. Новые тепловизоры — самые легB кие (0,726 кг), прочные и простые в использовании профессиональные приборы.

Все модели обладают ключевыми преимуществами:

– **Система фокусировки IR OptiFlex™.** Позволяет работать с фиксированным фокусом или использовать ручную фокусировку.

– Технология IR-Fusion®. Комбинация двух режимов отображения: видимого и ИК. Режим «кадр в кадре» создает рамку из видимого изображения, в центре находится инфракрасная картинка. Режим

AutoBlend объединяет видимое и ИК изображения.

– **Прочность и работа одной рукой.** Конструкция позволяет выдерживать падение с высоты до 2 м.

– **Несколько режимов видео** записи. Запись видео в инфракрасном и в видимом спектре. Вывод видео в реальном времени на ПК (или дисплей через ПК) без необходимости фокусировки с помощью ПО SmartView.

– **Система аннотаций IR-PhotoNotes™.** Можно обозначить проблемную зону - сохранить до трех фотографий в файле.

– **Электронный компас.** ПроB стая фиксация местоположения проблемных участков (8 основных направлений).

Все приборы имеют 2-годовую гарантию с возможностью продления. Основные характеристики новых приборов приведены в таблице.

#### Источник: http://www.fluke.com/fluke/ruru/

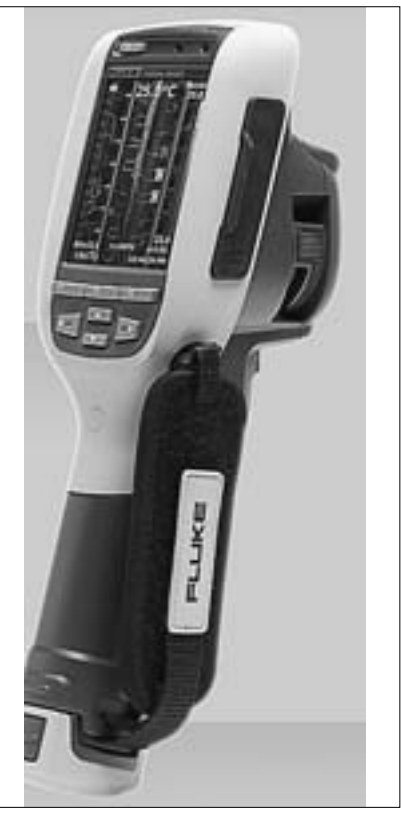

**Тепловизор Ti125**

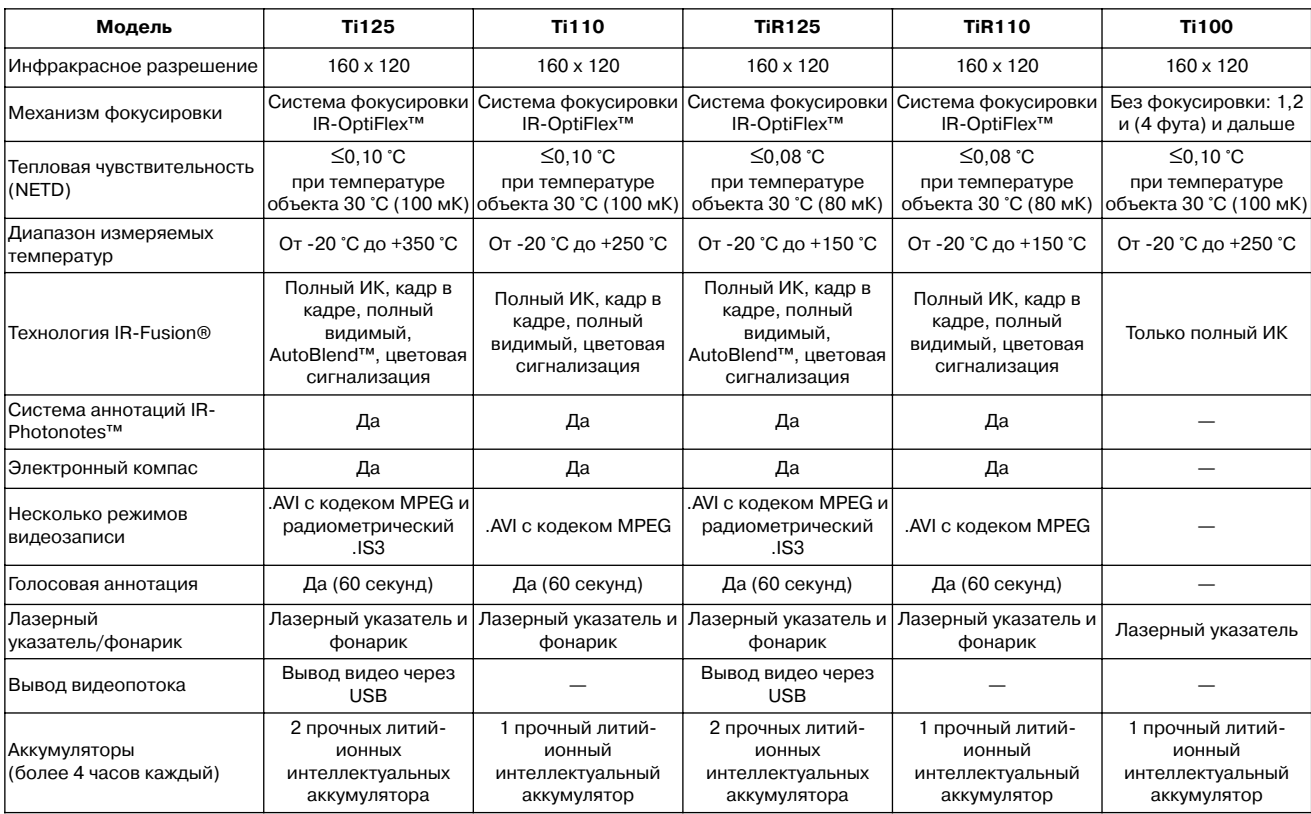

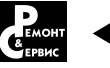

## Система беспроводного доступа ручных цифровых мультиметров Agilent на базе **Bluetooth-адаптера U1177A**

Компания Agilent объявила о создании системы беспроводного подключения ручных цифровых мультиметров Agilent (до трех одновременно) к смартфонам, планшетам и ПК. Система обеспечивает дистанционный мониторинг и управление с расстояния до 10 м, повышая удобство и безопасность инженерно-технического персонала, выполняющего поиск неисправностей без выключения оборудования или работающего в опасных условиях.

Система построена на базе компактного беспроводного Bluetoothадаптера U1177A. Этот адаптер можно подключать к любому из предлагаемых сегодня 11 ручных цифровых мультиметров Agilent. В системе используются два бесплатных мобильных приложения,

работающих под управлением операционной системы Android от Google, одно - для общего мониторинга и управления, другое для регистрации данных. Управление в режиме реального времени ручными цифровыми мультиметрами, подключенными к смартфону или планшету (с операционной системой Android), осуществляется при помощи приложения «mobile meter». Приложение «mobile logger» помогает выполнять регистрацию данных и дистанционный мониторинг. Agilent предлагает также бесплатное программное обеспечение для регистрации данных на ПК с операционной системой Windows®.

«Образно говоря, это масштабируемое решение позволяет пользователю быть одновременно в

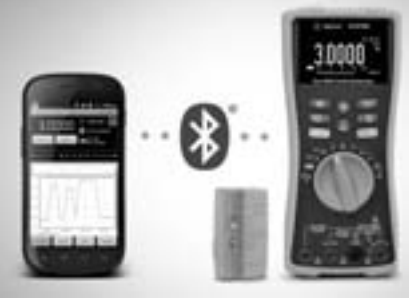

разных местах, - сказал Еи Ху Син (Ee Huei Sin), вице-президент и генеральный менеджер отдела приборов общего назначения компании Agilent. - К тому же пользователи могут сохранить данные в виде текста или изображения и отправить этот файл по электронной почте, через Facebook, или любым другим способом, поддерживаемым операционной системой Android».

## **Генераторы сигналов Agilent** с диапазоном частот 6 ГГц

Компания Agilent Technologies объявила о выпуске четырех новых генераторов сигналов на базе Хплатформы, работающих в частотном диапазоне до 6 ГГц. Благодаря прекрачным характеристикам, новые генераторы Agilent MXG (аналоговые) и EXG (векторные) обеспечивают разработку и тестирование электронных устройств и систем, отвечающих сложным требованиям помехоустойчивости, высокой скорости передачи данных и поддержке высокого качества сигнала для систем связи и других приложений.

Для создания чистых и точных сигналов в генераторах MXG используется синтезатор частоты с тройной обратной связью, обеспечивающий значение фазового шума -146 дБн/Гц на частоте 1 ГГц при отстройке 20 кГц. Для тестирования таких компонентов, как смесители и аналого-цифровые преобразователи, MXG предлагает самый низкий в отрасли уровень паразитных составляющих -96 дБн на частоте 1 ГГц.

Потребность в большей пропускной способности каналов и более широком покрытии сетей беспроводной связи стимулирует улучшение характеристик абонентских устройств и сетевой инфраструктуры. Для тестирования устройств передачи данных 802.11ас генератор MXG является единственным решением со скорректированной полосой ВЧ сигнала 160 МГц, имеющей неравномерность всего ±0,2 дБ. Для тех, кому нужен расширенный диапазон, меньшие помехи и улучшенные характеристики компонентов, генераторы MXG и EXG предлагают три лучшие в отрасли характеристики: малую амплитуду вектора ошибки, выходную мошность до +27 дБм и коэффициент мощности соседнего канала до -73 дБн (W-CDMA, тестовая модель 1, 64 DPCH).

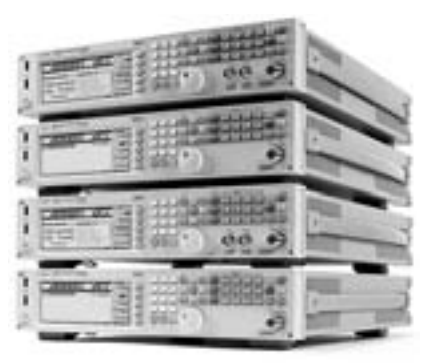

Для поддержки широкого диапазона сигналов сотовой связи, беспроводных сетей, видео и навигации. MXG и EXG предлагают генерацию сложных реалистичных сигналов в реальном времени. А в сочетании с ПО Agilent Signal Studio - гибким набором инструментов для быстрого создания сигналов - они обеспечивают поддержку быстро меняющихся стандартов и очень сложных сигналов, таких как сигналы реального времени GPS или GLONASS, а также сигналы для тестирования базовых станций LTE.

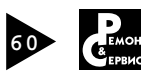

РАДИОЭЛЕКТРОНИКА<br>И ПРИБОРОСТРОЕНИЕ

AS CREIMARM SHROBANNAS

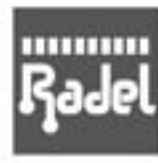

**В ПАТРОНАЖ ТПП РФ** 

- Электронные компоненты
- Комплектующие
- Печатные платы
- Светотехника
- Материалы
- Конструктивы
- Технологии
	- Промышленное оборудование
		- и инструменты
	- Контрольно-измерительные
	- приборы и лабораторное
	- оборудование

Организаторы выставки:

<sub>são</sub> ForEXPO<sup>FE</sup>

radel2@orticon.com, www.farexpo.ru/radel тел.: +7 (812) 777-04-07, 718-35-37

Место проведения: Санкт-Петербург, СКК, пр. Ю. Гагарина, 8, м. «Парк Победы»

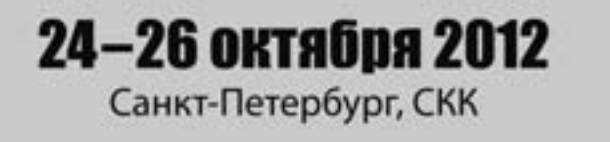

# **INEMO-M1 — новейший миниатюрный** навигационный модуль

Компания STMicroelectronics анонсировала выпуск нового мультисенсорного модуля с 9-ю степенями свободы. Модуль спроектирован на основе 3-осевых акселерометра, магнитометра и гироскопа под управлением 32-битного микроконтроллера ARM Cortex-M3 STM32F103RE. В сочетании с широким набором датчиков, с мощными вычислительными возможностями, развитой периферией (CAN, USART, SPI, I<sup>2</sup>C, FS USB 2.0) и специализированным программным обеспечением модуль становится идеальной основой для таких устройств как:

- мониторинг пациента:

- портативный навигатор;

– устройство мониторинга транспорта;

- роботизированный механизм в промышленности;

- человеко-машинный интерфейс.

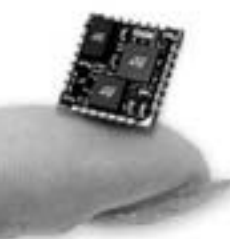

Кроме того, при небольших размерах 13×13×2 мм модуль отлично подходит для портативных устройств.

INEMO-M1 - SoB (System-on-Board) распознает линейное уско-

рение, угловое ускорение, позволяет точно определять направление и скорость движения, ориентацию объекта в пространстве по всем 3-м осям координат. А благодаря использованию специализированных алгоритмов сбора и обобщения данных от средств обнаружения, 32-битный контроллер позволяет откорректировать выходные данные и увеличить общую точность системы.

В качестве примера проекта можно рассмотреть недавно реализованный на практике костюм smart-suit prototype, передающий движения человека на цифровую модель с высокой скоростью и точностью. Массовое производство модуля намечено на 2-й квартал 2012 года.

> Источник: http://www.promelec.ru/

# IRGPS4067DPbF, IRGP4066DPbF - 600 B мощные сверхбыстродействующие **IGBT-транзисторы**

Компания International Rectifier представила IRGPS4067DPbF и IRGP4066DPbF - сверхбыстродействующие биполярные транзисторы с изолированным затвором (IGBT) на 600 В для применения в источниках бесперебойного питания, солнечных батареях, промышленных электродвигателях и сварочных аппаратах.

В новых IGBT используется тонкопленочная технология Field-Stop Trench, которая дает возможность существенно снизить потери на переключение и электропроводность диэлектрика. При интеграции в корпус вместе с ограничивающим диодом в обратном включении, представленные ИС могут работать со сверхвысокой частотой переключения (8...30 кГц), выдерживают краткосрочное короткое

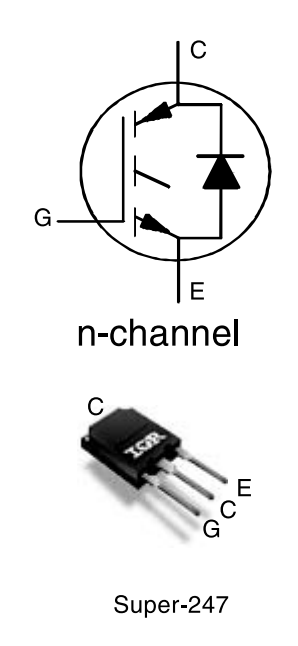

замыкание до 5 мкс, имеют пониженное значение положительного температурного коэффициента для упрощения параллельного включения нескольких ИС.

ИС выпускаются как в корпусе Super-247, так и в бескорпусном варианте, а также имеют модификации со схемой защиты от короткого замыкания мгновенного действия и с отложенной реакцией. Ключевыми характеристиками новых ИС, дающими возможность повысить надежность разработки, являются: максимальная температура р-п-перехода в 175°С и низкий уровень электромагнитных помех.

Основные характеристики:  $V_{\text{CES}}$ =600 B,  $I_{\text{C(Nominal)}}$ =120 A,  $t_{\text{SC}}$ ≥5µs,  $T_{J(max)}$ =175°C,  $V_{CE(on) typ}$ =1,70 B.

Источник: http://www.rtcs.ru/

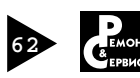

## Уважаемые читатели!

Вы можете оформить подписку на наш журнал через подписные агенства.

ПОДПИСНЫЕ ИНДЕКСЫ:

• по каталогу Роспечати: на год — 82435, на полугодие — 79249

• по объединенному каталогу прессы России — 38472

## На журнал можно подписаться в редакции. Подписка в редакции дешевле любой альтернативной подписки!

СТОИМОСТЬ ПОДПИСКИ В РЕДАКЦИИ

НА 2012 ГОД — 2340 РУБ.; НА ПОЛУГОДИЕ — 1170 РУБ.

**Для этого Вам надо перевести (желательно через Сбербанк) на счет редакции согласно банковским реквизитам необходимую сумму с обязательным указанием Вашего почтового адреса (в том числе почтового индекса) и оплачиваемых номеров журнала (бланк подписки прилагается)**

СТОИМОСТЬ КОМПЛЕКТА ЖУРНАЛОВ (вместе с почтовой доставкой)

2010 год I полугодие (№2,3,5) — **360 руб.** II полугодие — **720 руб.**

2011 год **1920 руб.**

полугодие — **960 руб.**

СТОИМОСТЬ ЭЛЕКТРОННОЙ ВЕРСИИ НА CD: архив 2005 г. — 200 руб.

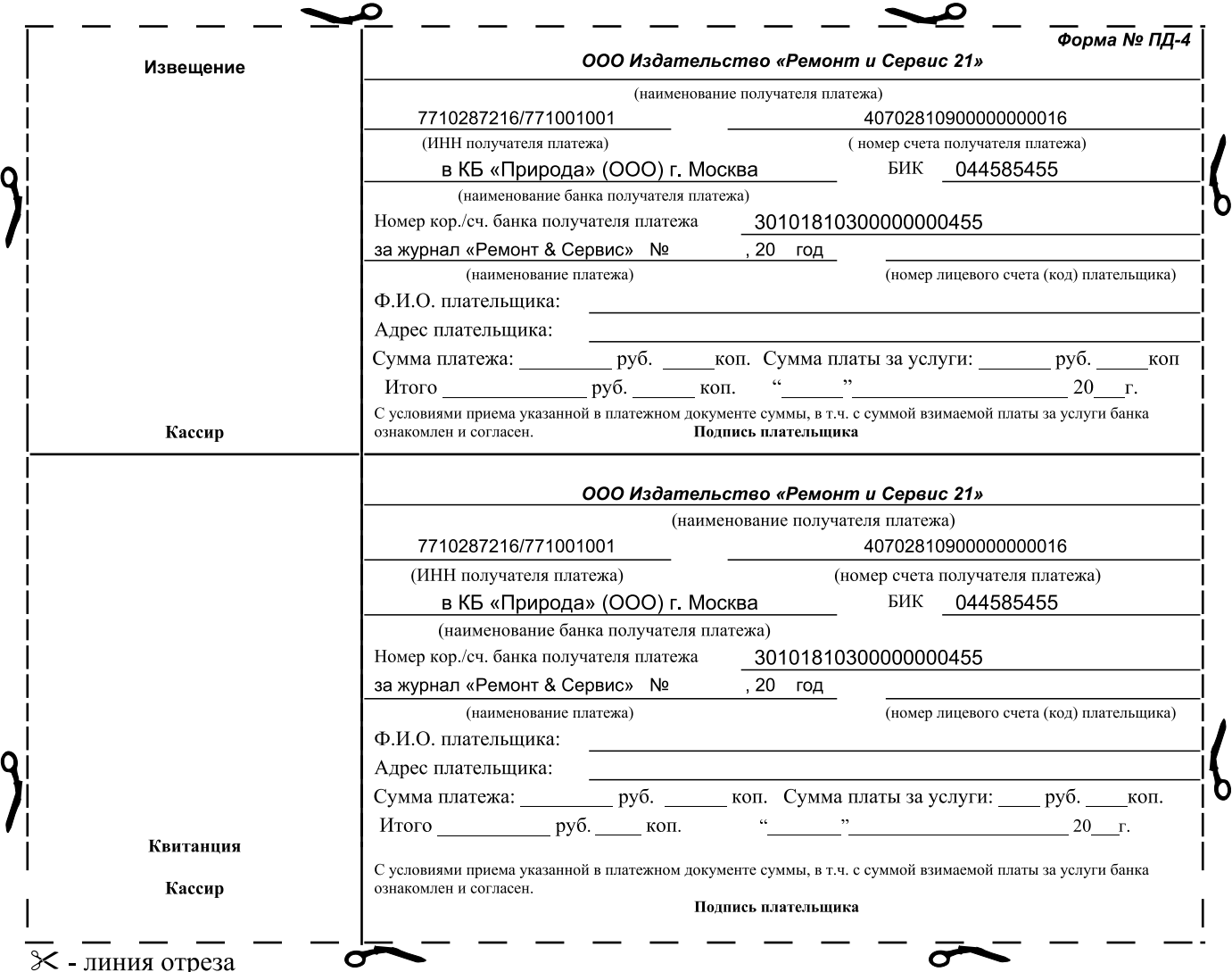

## ● **КЛУБ ЧИТАТЕЛЕЙ**

## НАШИ РЕГИОНАЛЬНЫЕ РАСПРОСТРАНИТЕЛИ

#### **Россия**

- г. Москва<br>✔ ГУП 19 «Дом книги на Соколе», Ленинградский пр-т, д.78, корп. 1, тел. 152-48-61
- ✔ ТД ООО «Библио-Глобус», ул. Мясницкая, д. 6/3, стр. 5, тел.
- 928-87-44<br>✔ ЗАО «Чип и Дип», ул. Гиляровского, д. 39, тел. 780-95-00
- ✔ ООО Пресбург м-н на Ладожской, ул. Ладожская, д. 8, стр. 1,<br>тел. 267-03-02
- ✔ ИП Поздняков А.В., тел. 453-08-98
- Радиорынки:
- ТК «Митинский радиорынок» (2 этаж, пав. 479) – Царицынский — Торговый комплекс, пав. 49
- Царицынский Тор<br>■ г. Санкт-Петербург
- 
- ✔ ГУП СПб по книжной торговле «Дом Книги», Невский пр., д. 28,<br>тел. 8-812-312-01-84<br>✔ ООО «ТехИнформ», тел. (812 ) 567-70-25, 567-70-26
- 
- 
- ✔ ООО «Наука и техника», тел. 567-70-25<br>■ Красноярский край, г. Железногорск<br>✔ ИП Коркунов В. А., тел. (391-97) 221-57, 643-32, 8-902-920-77-33
- г. Мурманск<br>✔ ООО «Тезей», ул. Свердлова, д. 40/2, тел. (8152) 41-86-96
- г. Новокузнецк<br>✔ магазин «ДЕЛЬТА» ИП Головинова О.Е., пр. Авиаторов 73-31,
- а/я 3025, тел. (3843)745949
- а7я 5025, тел. (50-<br>■ г. Новосибирск
- ✔ ООО «ЭлКоТел», тел. (383-2) 59-93-16
- 
- ✔ ИП Гребенщиков П. В., тел. 8-913-923-05-16<br>■ г. Нижний Новгород<br>✔ ООО «Дом книги», ул. Студеная, 49-12, тел. (8312) 77-52-07,
- 77-52-08 • ООО «Эмбер», ул. Терешковой, д.10, тел. (3832) 23-3196
- ООО «СибВерк», ул. Героев Труда, д. 20а, тел. (3832) 12-50-90,  $12 - 58 - 14$
- 
- г. Екатеринбург<br>✔ Магазин № 14, ул. Челюскинцев, д. 23, тел. (3433) 53-24-89
- ✔ КТК ООО «Дом книги», ул. Валека, д.12, тел. (8-3433) 59-40-41, 58-18-98, 71-79-86
- 
- г. Киров ООО «Алми Плюс», ул. Степана Халтурина, 2а,
- тел. (8332) 38-64-21, 40-71-59, 40-71-60<br>■ г. Казань
- $\checkmark$  ООО «Лаэрт», ул. Ершова, д. 31б, тел. (8432) 34-94-47 ■ Камчатская область, г. Елизово - ПО «Книги», ул. Завойко, 3,
- тел./факс: (415-31) 2-13-56, 2-44-22
- $\blacksquare$  г. Разан
- ООО «Барс», Московское шоссе, 5-а, тел. (0912) 34-74-69
- г. Липецк<br>✔ ИП Ващенко С. В., пл. Плеханова, 5, тел. (0742) 22-10-01
- 
- г. Орел<br>✔ ИП Бурыкин И.Е., бул. Победы, д. 1, тел. (0862) 43-27-24, 74-65-77
- Оренбургская обл., г. Орск
- ООО «Люди для людей», м-н «Современник», тел. (3537) 21-49-09 ■ г. Пермь
- ЧП Комаров В.А., ул. К.Цеткин, 27, тел. (83422) 645641
- 
- г. Ростов-на-Дону<br>✔ ИП Селиванов Д., тел. (8632) 53-60-54
- г. Самара
- ООО «Киви», ул. Чкалова, д.100, тел. (8462) 42-96-22, 42-96-32 42-96-28, 42-96-30
- г. Тверь<br>✔ «Технич
- ая книга», Тверской проспект, д. 15, тел.
- г. Тольятти
- $\overline{\phantom{0}}$   $\overline{\phantom{0}}$  OOO «Hos ый Импульс», тел. (8482)32-74-85, 32-98-68, 8-927-612-12-02
- ИП Князева В.М., ул. Республики, д. 143, корп. Радар, тел. (3452) 22-81-95, 39-87-58
- г. Ставрополь
- ИП Василенко Л.Г., ул. Доваторцев, 4а, тел. (8652) 372269 ■ г. Улан-Улэ, Буряти
- √ ИП Садовой К.Г., тел./ф. (3012) 46-54-00, 44-99-58
- г. Чита • ИП Алекминская В.Н. м-н «Радиомастер», тел. 25-99-68 ул. Энту-
- зиастов, 54, тел. (83022) 357325
- Челябинская обл., Еткульский район<br>✔ ИП Кудринский А. М., село Еманжелинка, ул. Лесная, д.25
- г. Казань
- ТД «Аист-Пресс», ул. Декабристов, 182, тел. (8432) 43-60-31, 43-12-20
- $=$  г. Нальчи
	- «Книжный мир», ул. Захарова, д. 103, тел. (86622) 5-52-01 **Украина**
- г. Киев

- Сеть магазинов « Микроника», ул. М. Расковой, д. 13, тел. (044) 517-73-77

- г. Харьков
- ИП Кудь А., тел. (1038 0572) 54-91-16, (067) 930-15-28 • ИП Дудник И., пр. Победы, 62в, тел. (+38)(057) 338-82-89,
- $(+38)(068)$  417-29-09

■ г. Одесса √ ИП Гордиенко А.Г., тел. (0482) 729-36-86

- **Молдова**
	- г. Кишинев
	- ◆ ИП Заремба А., тел. 10-373 (04236) 2-27-00 **Белоруссия**
	- г. Минск
	- ИЧП Бондаренко, ул. Лермонтова, д. 21, тел. (810375 17) 213-64-46 **Казахстан**
- г. Алматы
- ЧП Амреев Б.А., ул. Гоголя, 77/85 (угол Фурманова), тел. (3272) 761404, (327) 9082857

# Издательство «СОЛОН-ПРЕСС» представляет

## Книга **«Популярные ЖК и ЭЛТ телевизоры»**

В очередной книге серии «Ремонт» описаны самые популярные модели современных телевизоров различных компаний, в том числе и отечественных, и торговых марок производства 2007-2009 гг.

Рассмотрены девять телевизионных шасси, в том числе, семь шасси на основе ЭЛТ и два шасси на основе ЖК панелей. На этих шасси производятся более 80 моделей телевизоров с диагоналями экрана от 14 до 29 дюймов. По каждой модели приводятся блок-схема, принципиальная электрическая схема, осциллограммы сигналов в контрольных точках, подробно описывается работа всех ее составных частей, порядок регулировки шасси в сервисном режиме.

Практическая ценность книги определяется подробным описанием типовых неисправностей и описанием методики их поиска и устранения.

Книга предназначена для широкого круга специалистов, занимающихся ремонтом телевизионной техники, а также для радиолюбителей, интересующихся этой темой.

При подготовке книги использовались материалы журнала «Ремонт & Сервис» за 2007-20011 гг.

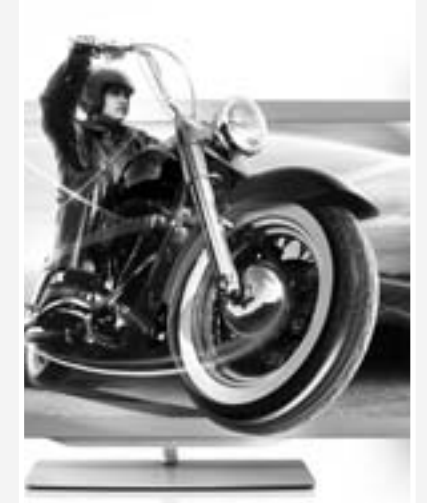

# КАК КУПИТЬ КНИГУ СКОРО в ПРОДАЖЕ!!!

Заказ оформляется одним из двух способов: 1. Пошлите открытку или письмо по адресу: 123001, Москва, а/я 82.

2. Оформите заказ на сайте www.solon-press.ru

в разделе «Книга-почтой» или «Интернет-магазин». Бесплатно высылается каталог издательства по почте.

При оформлении заказа полностью укажите адрес, а также фамилию, имя и отчество получателя.

Желательно указать дополнительно телефон и адрес электронной почты. С полным перечнем и описанием книг можно ознакомиться на сайте *www.solon-press.ru*  по ссылке

*http://www.solon-press.ru/kat.doc*  Телефон: (499) 254 44 10, 8 (499) 795 73 26. Цены для оплаты по почте наложенным платежом

действительны до 31.09.2012.

- 
- 
- 
- 
- -
	-
	- ا المماني البريت.<br>34-23-55 (0822)
		-
	- г. Тюмень